**«Научно-издательский центр ИНФРА-М»**

# *ЭБС ZNANIUM.COM – доступ к учебной и научной литературе в режиме on-line*

### *Современные критерии ЭБС:*

- ✔ *Соответствие ФГОС и требованиям, предъявляемым к ЭБС Приказами Министерства образования и науки РФ № 588 и № 1975*
- ✔ *Ассортимент литературы с грифами МО, УМО и ФИРО*
- ✔ *Ежедневное пополнение и обновление фонда в период подписки*
- ✔ *Сотрудничество с ведущими издательствами, библиотеками, вузами, авторами*
- ✔ *Гибкая ценовая политика, подписка по коллекциям, темам или покнижная*
- ✔ *Круглосуточный онлайн-доступ по IP-адресам или логину-паролю без дополнительного оборудования, ПО и специальных знаний*
- ✔ *Статистика посещений и книговыдачи, совместимость с MARC-форматами*
- ✔ *Кабинеты пользователя и преподавателя, рекомендательные списки, комментарии и пр.*
- ✔ *Современные цифровые технологии и инструменты чтения*
- ✔ *Копирование и выгрузка текста в установленных законом рамках*

### *Ценности ЭБС Znanium.com:*

**Znanium com** 

#### *■ Качество:*

*Мы проводим чёткую политику создания и пополнения фонда для соответствия высшим стандартам и традициям образования.*

*■ Развитие:*

*Мы определяем и разрабатываем новые механизмы поиска, анализа и проверки научной информации.* 

#### *■ Интеграция:*

*Мы создаём единое поле взаимодействия библиотек, преподавателей, научных работников, студентов, издателей и авторов.* 

*■ Этика:*

*Мы уважаем интеллектуальную собственность и право на честное партнёрство.*

*■ Открытость:*

*Мы развиваемся, опираясь на пожелания и потребности наших клиентов.*

### *ЭБС Znanium.com в цифрах:*

**Znanium com** 

*91,6 – коэффициент соответствия ЭБС*

*1 000 действующих подписок*

*26 742 учебных и научных документов*

*638 постатейных журналов*

- *196 журнала из Перечня ВАК*
- *3 643 монографий*

*8662 учебников и учебных пособий за последние 5 лет*

*50000 документов в открытых коллекциях МГУ, НИУ ВШЭ, МГИМО (У) МИД РФ, МАТИ и др.*

*10 000 документов востребованных издательств помимо группы ИНФРА-М*

*свыше 1 100 000 квалификационных и научных работ и публикаций в свободном доступе через модуль Научного поиска*

### Структура фонда ЭБС Znanium.com:

Художественная литература

Для средней школы и абитуриентов

Естественные науки, техника, математика

Гуманитарные науки, религия, искусство

Прикладные науки, техника, медицина

Общественные науки, экономика, право

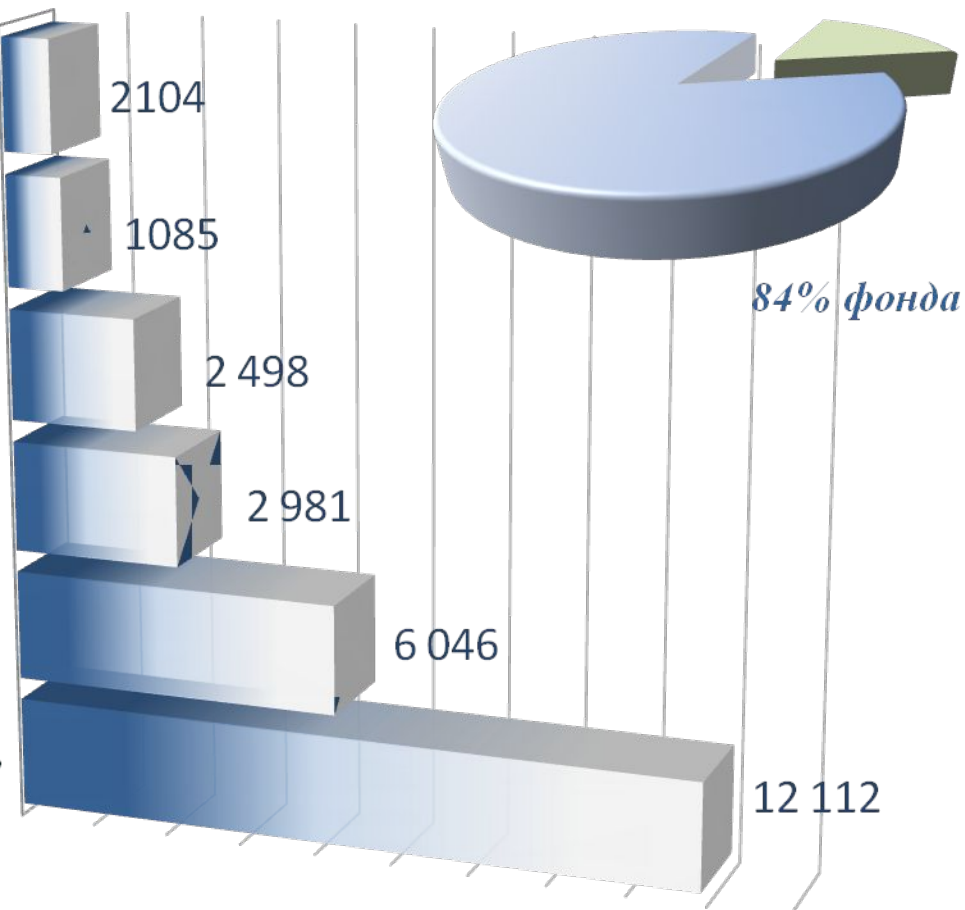

znanium com

### *Главная страница ЭБС*

znanium com

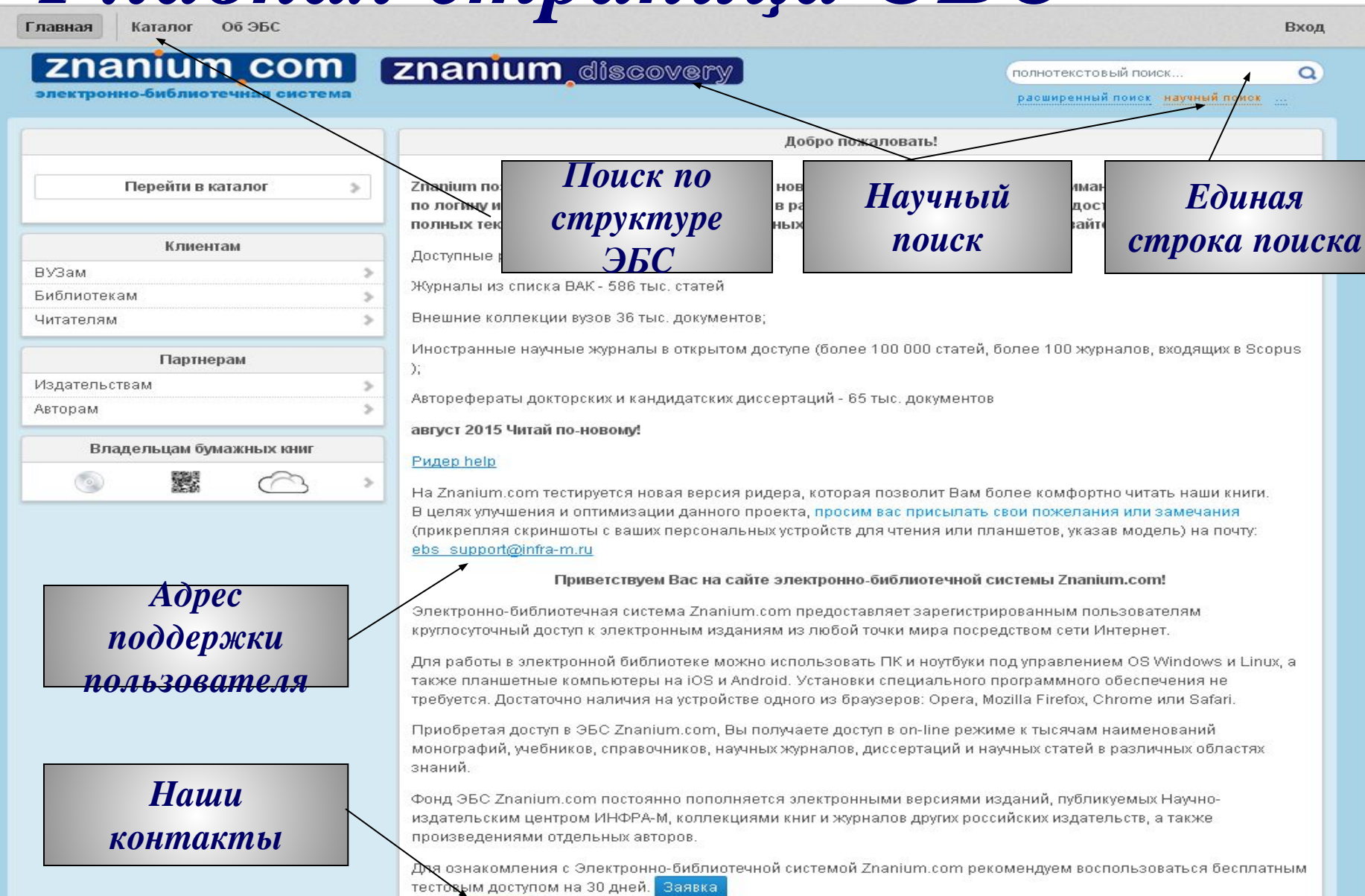

Наши контакты

## *Чтение, Регистрация, Вход (авторизация)*

*)* 

### Чтение (если подключение по IP)

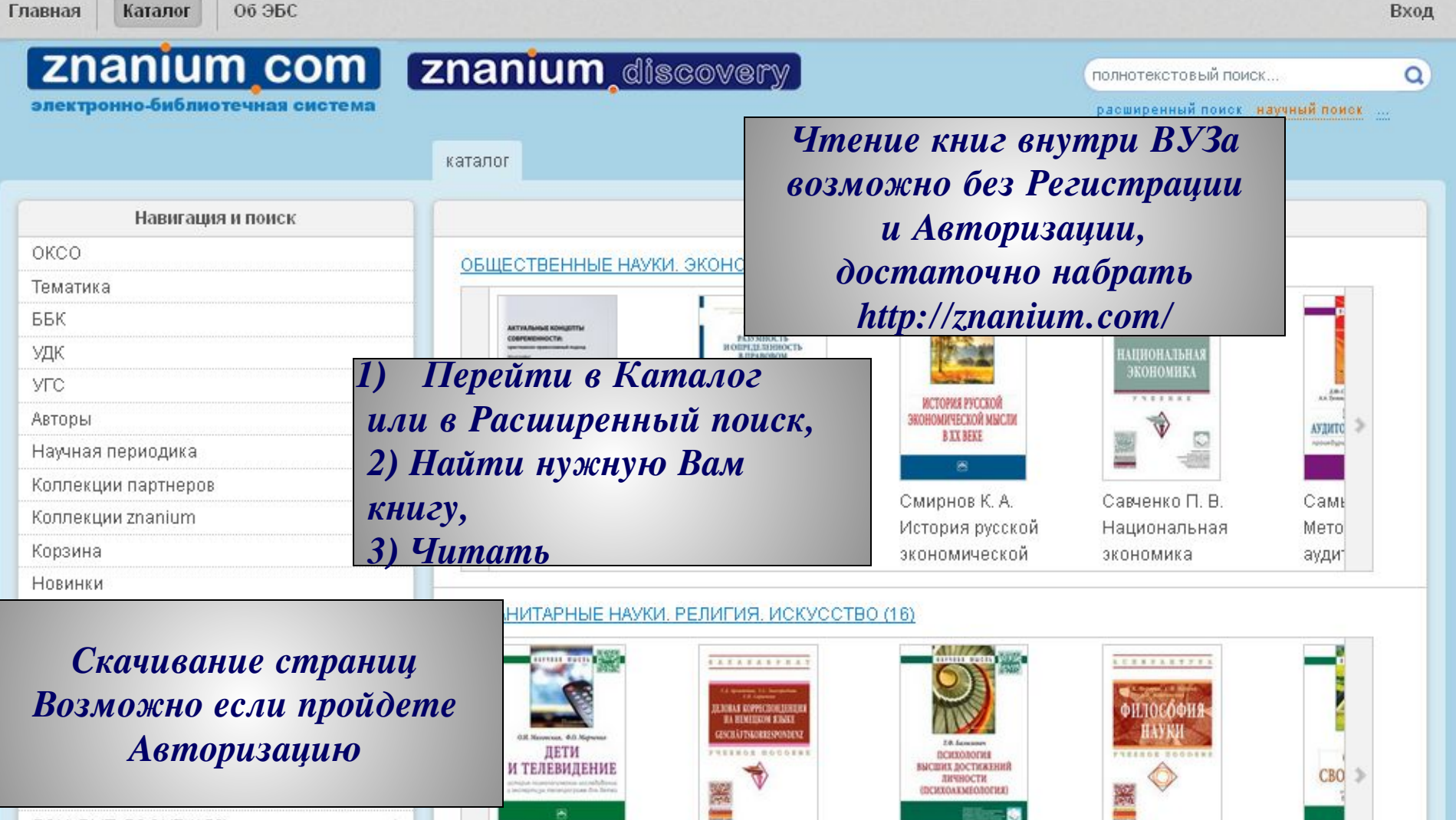

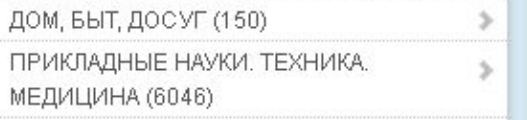

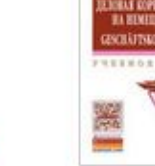

Маховская О.И. Дети и телевидение: история

Архипкина Г. Д. Деловая корреспонденция на

Базылевич Т. Ф. Психология высших достижений личности.

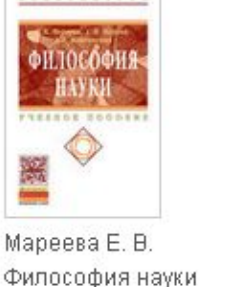

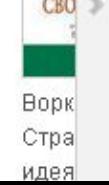

### *Регистрация*

Главная

**ВУЗам** Библиотекам Читателям

Издательствам

Авторам

 $\prod$ e

Каталог **Об ЭБС** 

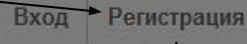

полнотекстовый поиск.

#### **Znanium com | znanium discovery** электронно

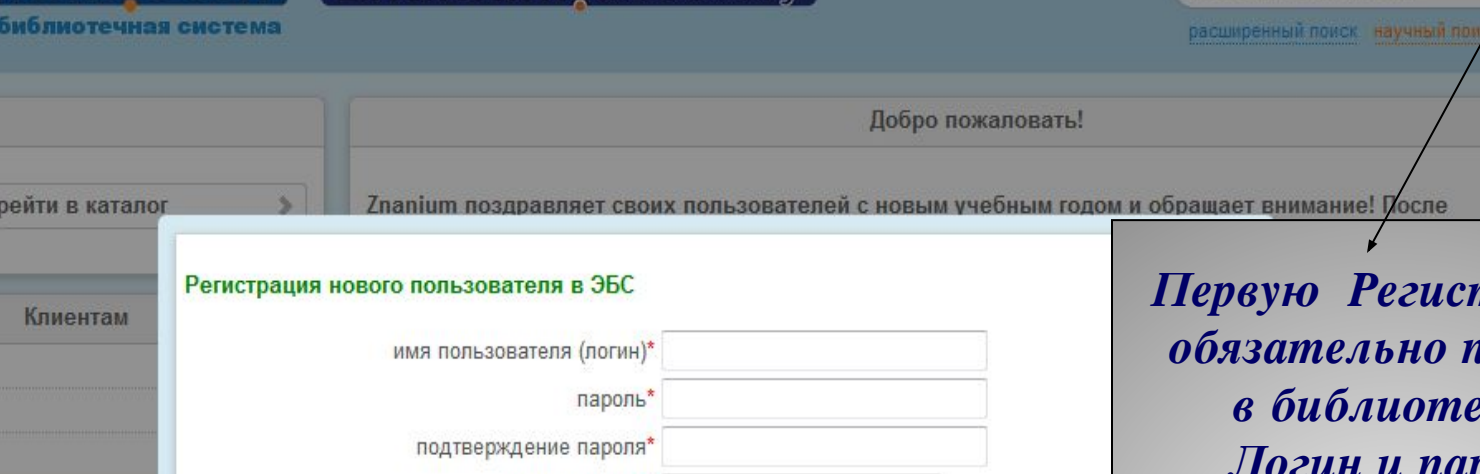

адрес эл.почты\*

отделение

OK

полное имя (Ф.И.О.)

напаниты \* - обязательны

*Поле «отделение» можете заполнить номером своего читательского билета (или вписать Институт/Факультет/ Кафедра)*

Партнерам

В целях улучшения и оптимизации данного проекта, просим вас присылат скриншоты с ваших персональных устройств для чтения или планшетов. ebs support@infra-m.ru

отмена

Приветствуем Вас на сайте электронно-библиотечн

Электронно-библиотечная система Znanium.com предоставляет зарегистри лоступ к эпектронным изданиям из пюбой точки мира посредством сети И

*Первую Регистрацию обязательно пройти*  рке ! *Логин и пароль указываете по вашему усмотрению, эл.почта должна быть актуальной! Регистрационные данные автоматически отправляются Вам на указанную почту!*

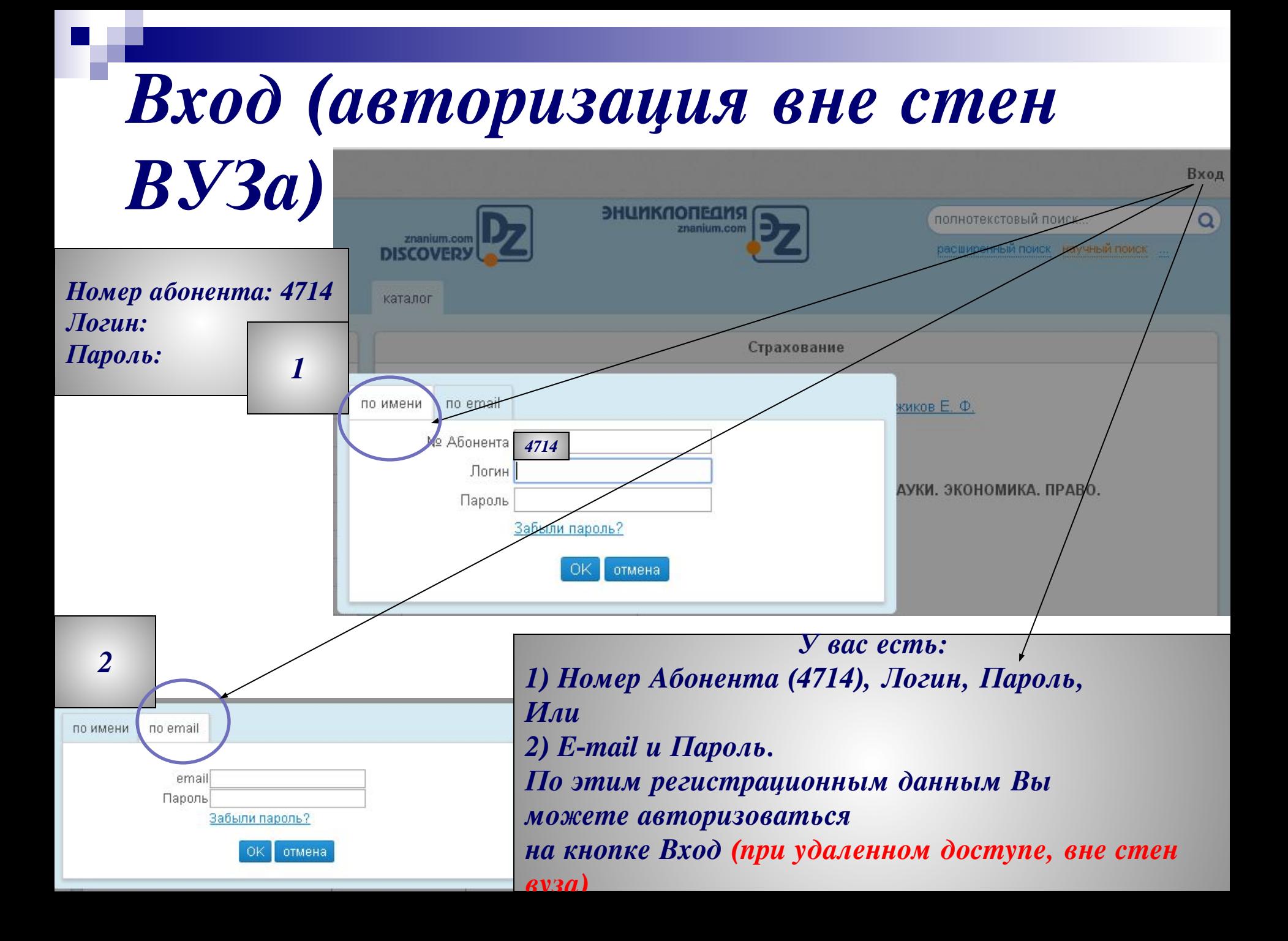

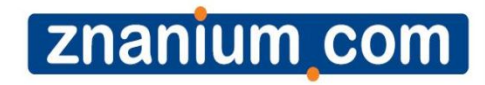

## *Сервисы ЭБС*znanium com

### *Поиск*

*В настоящее время в системе существуют следующие поисковые возможности:*

*■Единая строка поиска;*

*■Расширенный поиск, объединяющий поиск по данным из библиографического описания и полнотекстовый поиск; ■Поиск по структуре ЭБС – в каталоге;*

*■Научный поиск*

### *Полнотекстовый поиск*

*В единой строке поиска и в первой строке расширенного поиска используется новый алгоритм полнотекстового поиска. Он дает возможность быстро находить документы в ЭБС по поисковому слову или словосочетанию с учетом морфологии русского языка.*

### *Результаты*

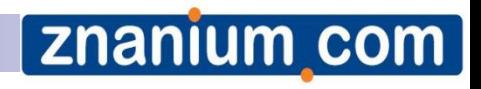

Вход

### *полнотекстового поиска*

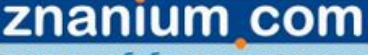

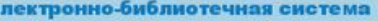

Навигация и поиск

ОКСО

**EEK** УДК

**YFC** 

Авторы

Корзина

Новинки

Научная периодика

Коллекции znanium

Коллекции партнеров

Тематика

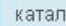

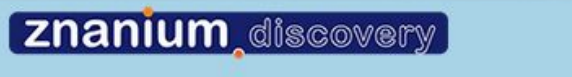

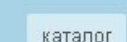

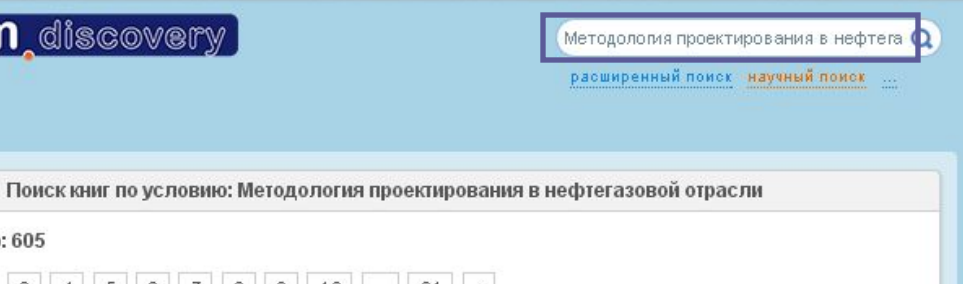

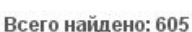

ernonomis

O

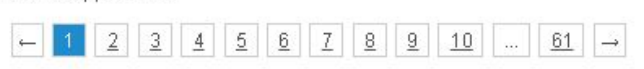

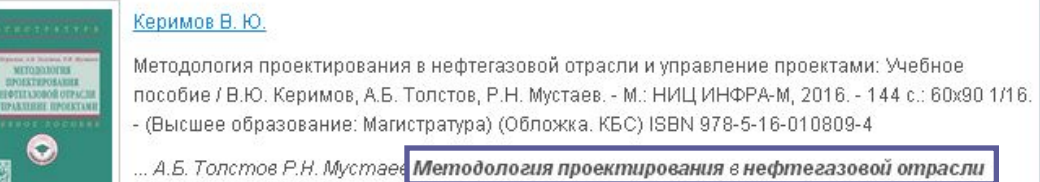

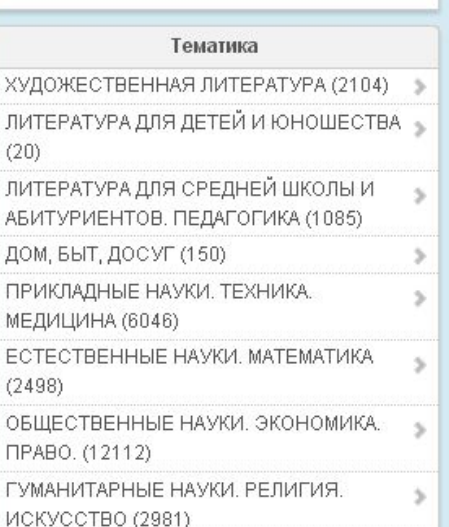

#### и управление проектами ... подробнее > ознакомиться > для покупки недоступно Сооляттз А. Ю. (i) one assess seem Сооляттэ, А. Ю. Управление проектами в компании: методология, технологии, практика [Электронный ресурс] : учебник / А. Ю. Сооляттз. - М.: Московский финансово-промышленный университет «Синергия», 2012. - (Академия бизнеса). - ISBN 978-5-4257-0080-3. в методологии Отасіе. Нефтегазового месторождения. В нефтегазовой отрасли стадии проектирования ... подробнее > ознакомиться Э для покупки недоступно

## *Расширенный поиск*

*Наша система предлагает гибкий поиск по всем основным параметрам книги: авторы, название, год издания (или интервал издания, например 2013-2016), ISBN, издательство, вид издания (учебник, учебное пособие и т. п.), уровень образования (ВПО, СПО и пр.), поиск новинок ЭБС за определенный период, поиск по различным классификаторам*

## *Расширенный поиск*

**Znanium com** 

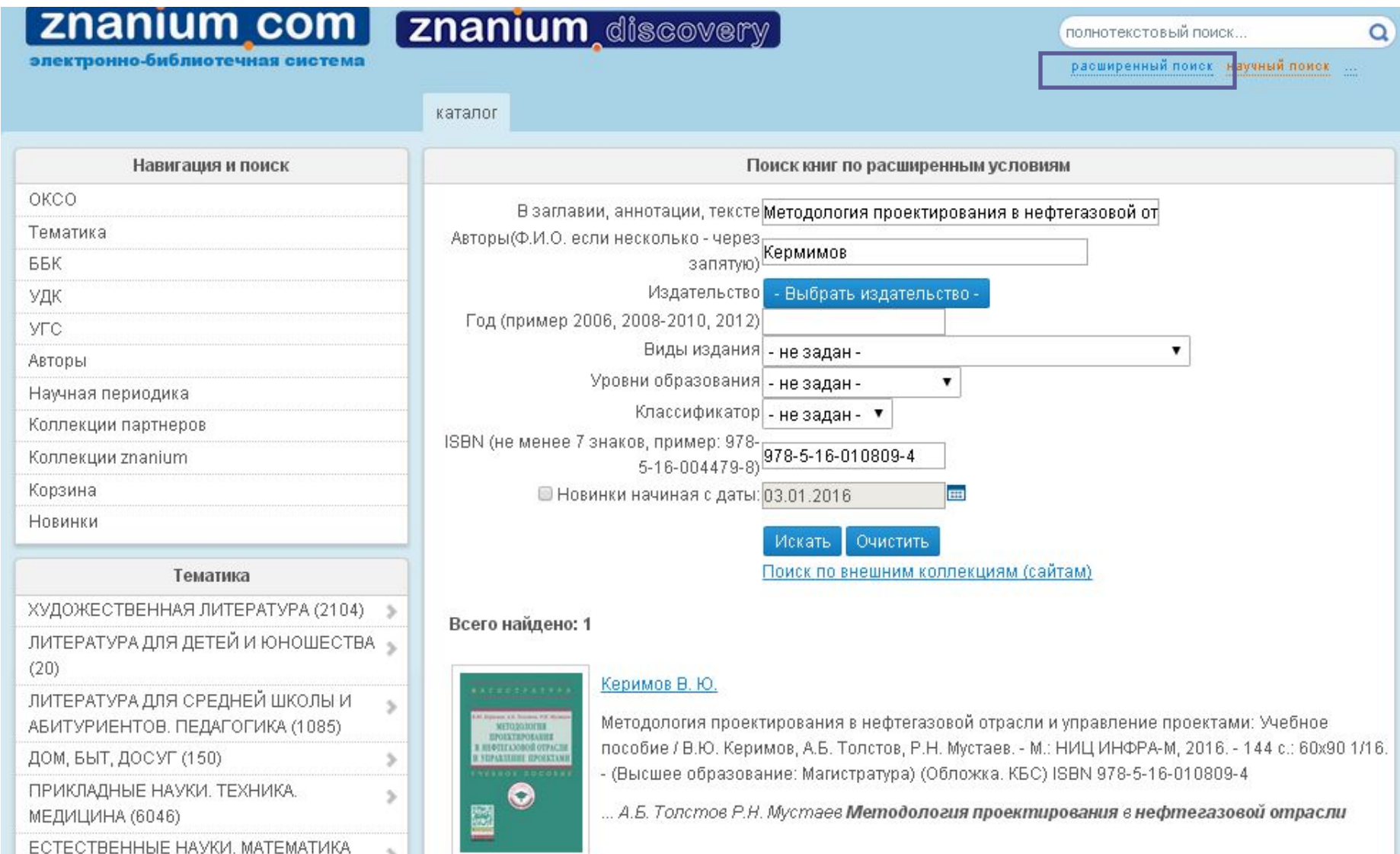

### *Поиск по структуре ЭБС*

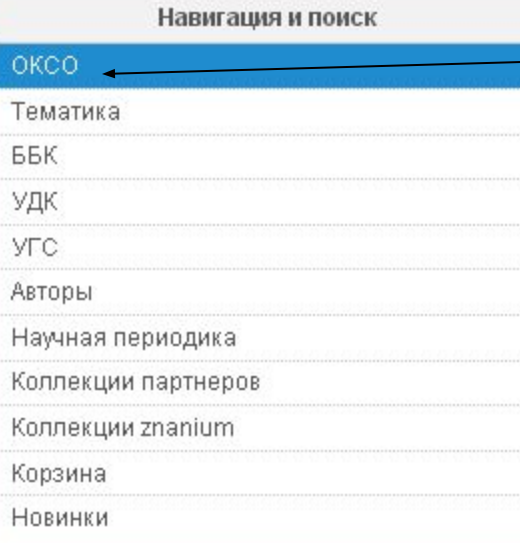

Тематика

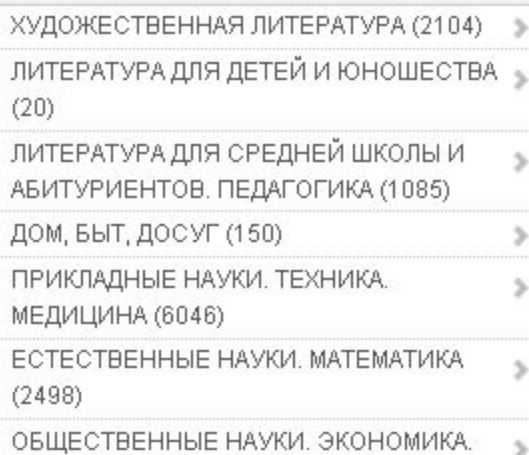

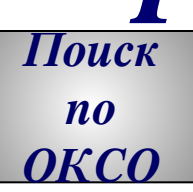

 *Общероссийский классификатор специальностей – это совокупность кодов, наименований объектов и их дополнительных классификационных признаков, которые сведены в одну таблицу. При этом кодирование (идентификация объекта) имеет трехуровневую систему иерархии, используя для кодировки последовательный метод. Каждый последующий уровень конкретизирует предыдущий, который, в свою очередь, является некоторым обобщением для последующего. Коды ОКСО имеют следующий вид: ХХХХХХ – шесть цифровых значений, где первые два обозначают первый уровень иерархии, 4 и 5 – второй, а последние два – третий. На первом уровне выделяются укрупненные группы специальностей, которым соответствует более обширная предметная область. Она сужается на втором уровне и конкретизируется на третьем, где выделяется сама специальность.*

## *Поиск по структуре ЭБС*

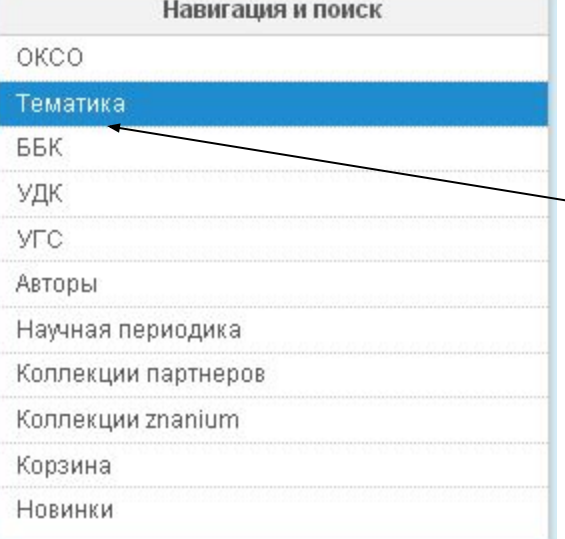

#### Тематика

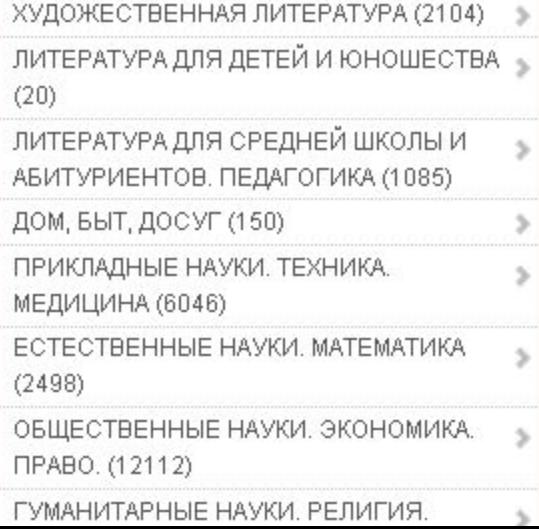

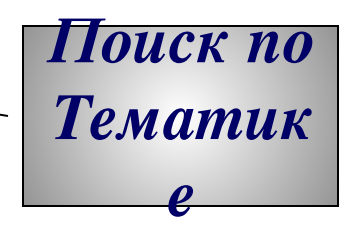

*Тематика формируется в привязке к библиотечным классификаторам: ТБК и УДК. Пользователь видит только название основных тематических групп.*

 *Обратите внимание, что в каждой строке указано кол-во литературы, которая присутствует в каждом разделе ЭБС.*

## *Поиск по структуре ЭБС*

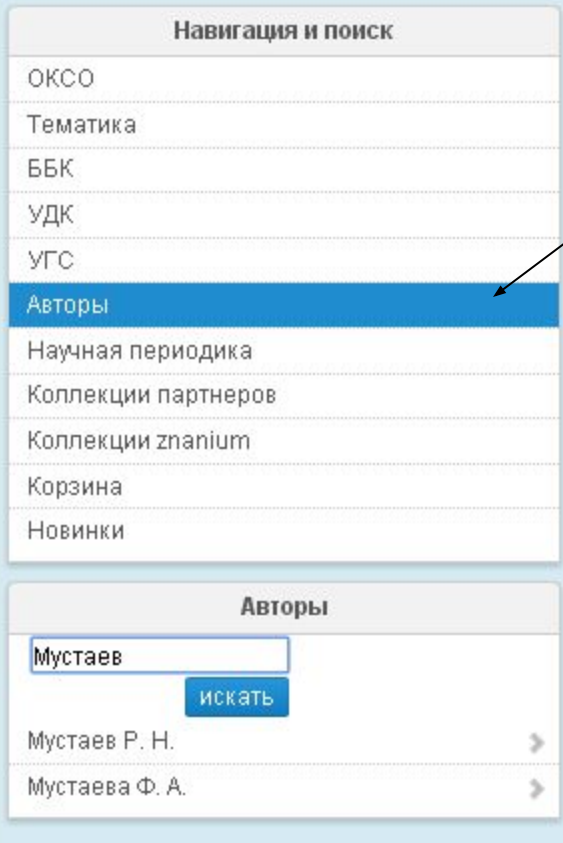

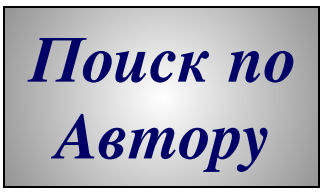

*Данный поиск позволяет дополнительно получить уточняющую справку по фамилии автора: учитываются однофамильцы и поиск по части фамилии*

## *Поиск по структуре ЭБС*

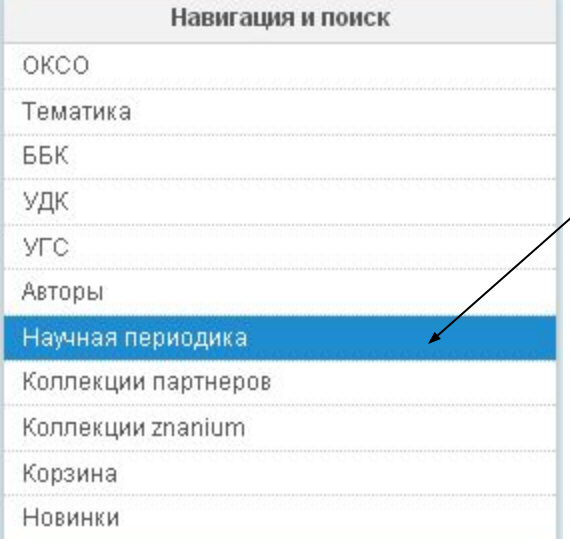

Научная периодика

#### абвгдежзийклм нопрстуфхцчшщ Ы ЭЮЯ abcdefghijklmn opgrstuvwxyz

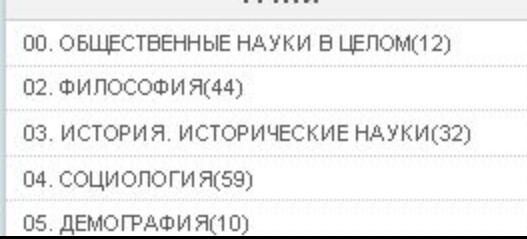

ГРНТИ

*Поиск по Научной периодике*

 *ГРНТИ - Государственный рубрикатор научно-технической информации (прежнее наименование - Рубрикатор ГАСНТИ) представляет собой универсальную иерархическую классификацию областей знания, принятую для систематизации всего потока научно-технической информации. На основе Рубрикатора построена система локальных (отраслевых, тематических, проблемных) рубрикаторов в органах научно-технической информации.*

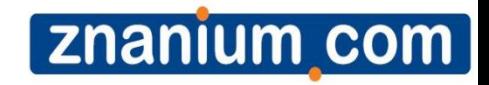

### *Основной инструмент чтения в ЭБС*

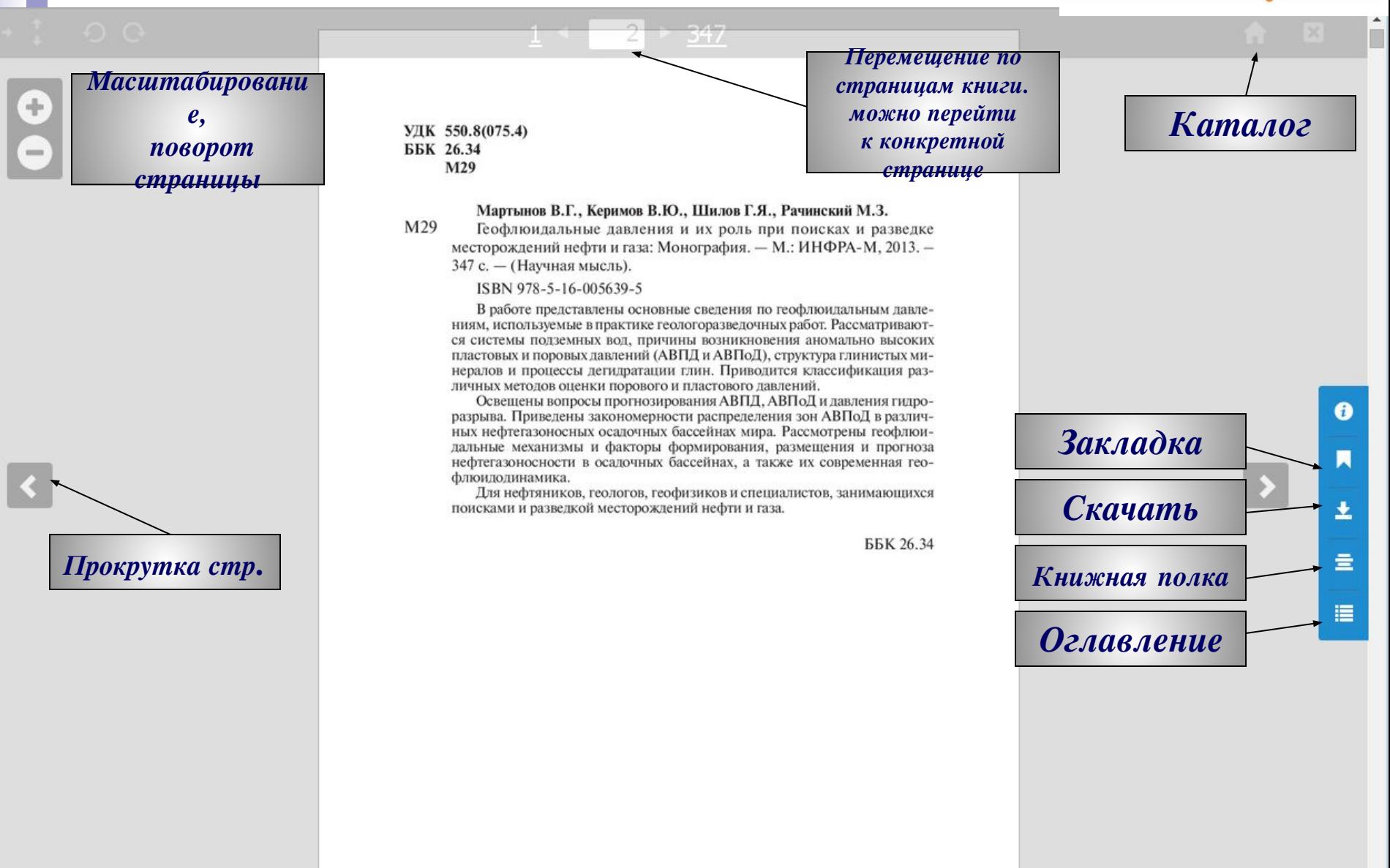

ISBN 978-5-16-005639-5

© Мартынов В.Г., Керимов В.Ю., Шилов Г.Я., Рачинский М.З., 2013

#### ГЛАВА 1

#### ПОНЯТИЕ О ШЕЛЬФЕ. КОНТИНЕНТАЛЬНЫЕ И ОСТРОВНЫЕ ШЕЛЬФЫ. ИХ ГЕОДИНАМИЧЕСКИЕ И СТРУКТУРНО-ГЕОЛОГИЧЕСКИЕ ОСОБЕННОСТИ

В "обычном" понимании шельфами принято называть относительно мелководные участки дна океанов, окраинных и внутренних морей Земли, окаймляющие континенты и острова [3].

По данным сейсмологии (рис. 1.1), земной шар разделен на следующие геосферы: центральное субъядро (до 6370 км), внешнее пластичное ядро (до 5120 км), мантию (до 2900 км) и тонкую земную кору (средняя глубина до 33 км), которая отделена от мантии поверхностью Мохоровича.

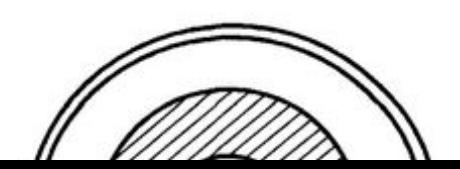

Геофизические исследования показали, что земная кора имеет неодинаковое строение на материках и под океанами. Материки отличаются больИнформация, Закладка, Скачать, Положить на Книжную полку, Создание ссылок. **Оглавление** 

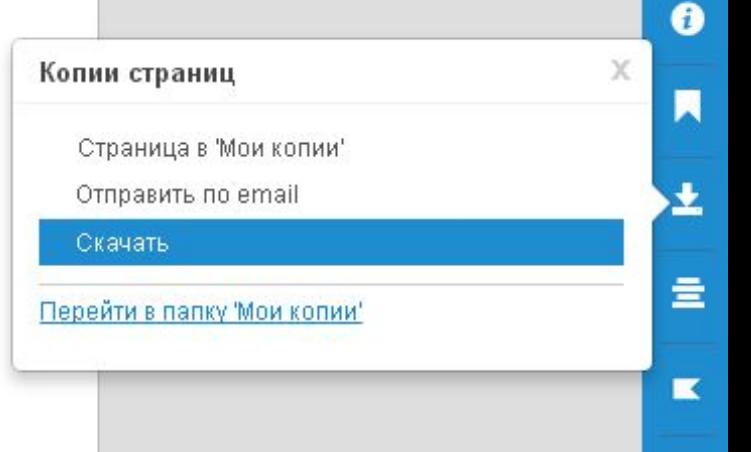

僵

#### *Копирование: не более 10% от объема каждого произведения*

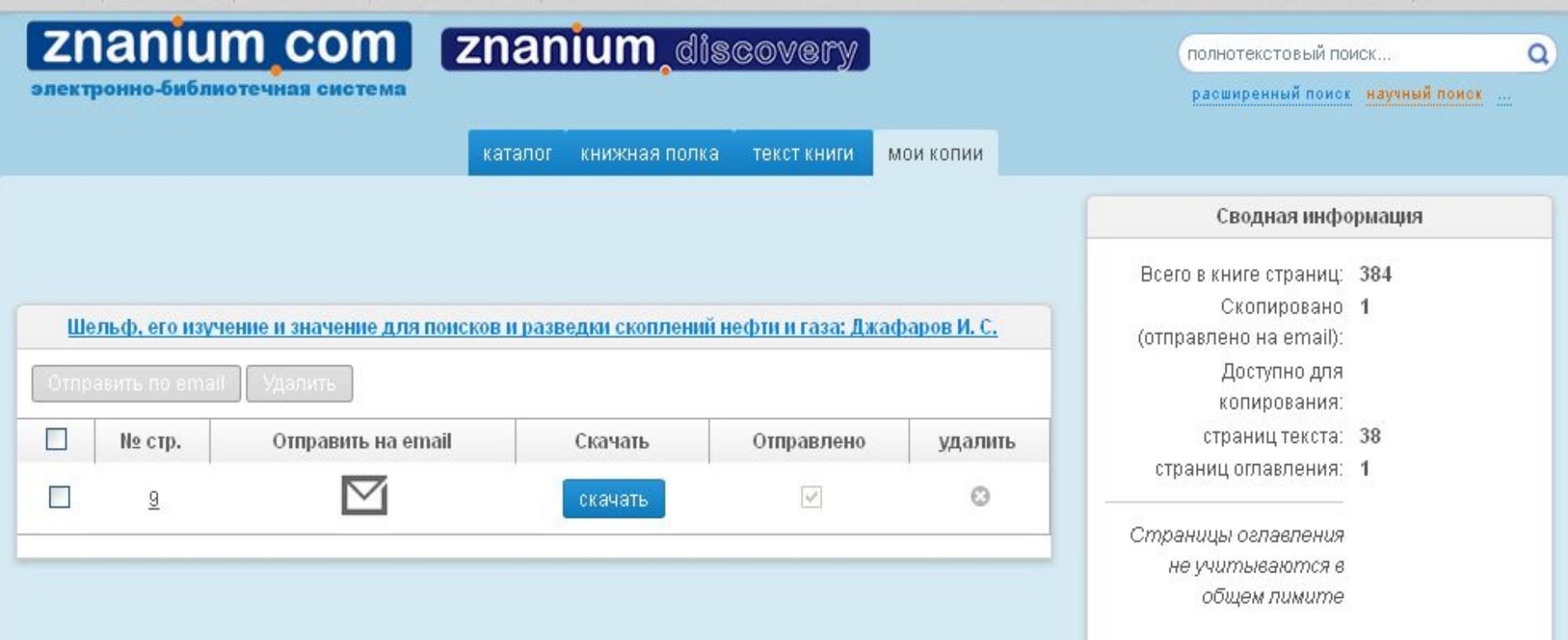

1.1. Шельфы пассивных континентальных окраин

преимущественно территенными образованиями юры, мела, кайнозоя общей мощностью 4-7 тыс. м.

Подводная окраина Сибирской платформы в пределах моря Лаптевых также является продолжением

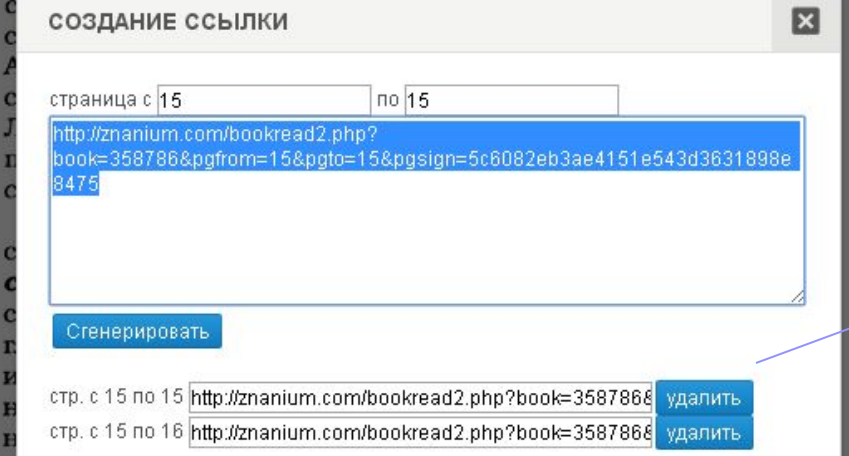

### Создание ССЫЛОК **(дорабатывает**

15

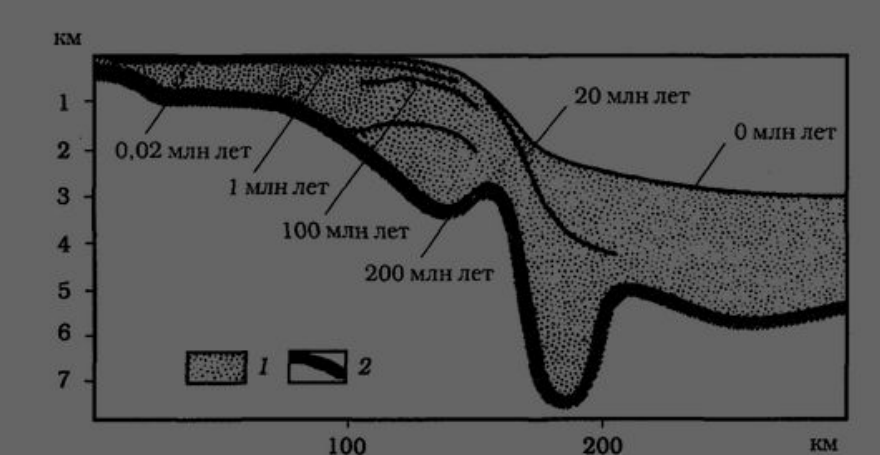

ского строения пассивной континентальной окраины.

Рис. 1.3. Строение континентальной окраины на Атлантическом

*Папка Рекомендовано для студентов*

*Создается только Преподавателями* 

*(роль «Преподаватель» назначается библиотекарем)*

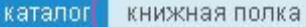

**1**

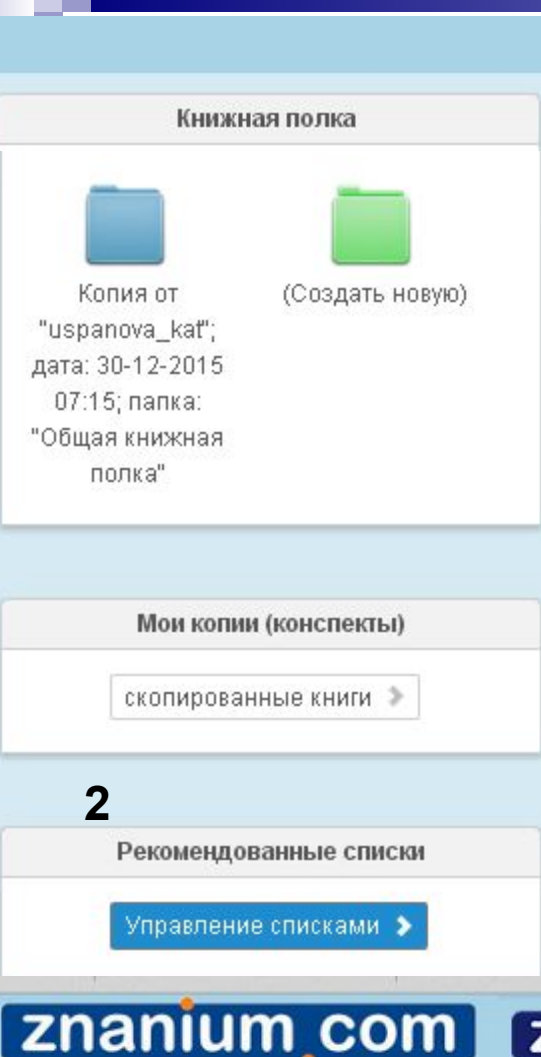

электронно-библиотечная система

Операции

Управление рекомендованными спискамо

Общая книжная полка Вы авторизовались и у вас роль Преподаватель! 1.Переходим в Книжную полку. 2. Слева Рекомендательные списки – Управление списками. 3. Создать Новый список. 4. Ввести опознавательные данные как : **Активна** – доступен всем; **Название списка**; Курс, дисциплина; **Владелец** – ваше ФИО 5. Нажмите Добавить книги согласно условию – Производите Поиск книг по заглавию, автору, ISBN и т.д. 6. Найденные книги добавить в список и указать нужную папку - Геология 7. Общий вид **znanium** discovery полнотекстовый поиск... Q расширенный поиск научный поиск ... Список рекомендованной литературы **3**

#### **4. Заполнить все поля**

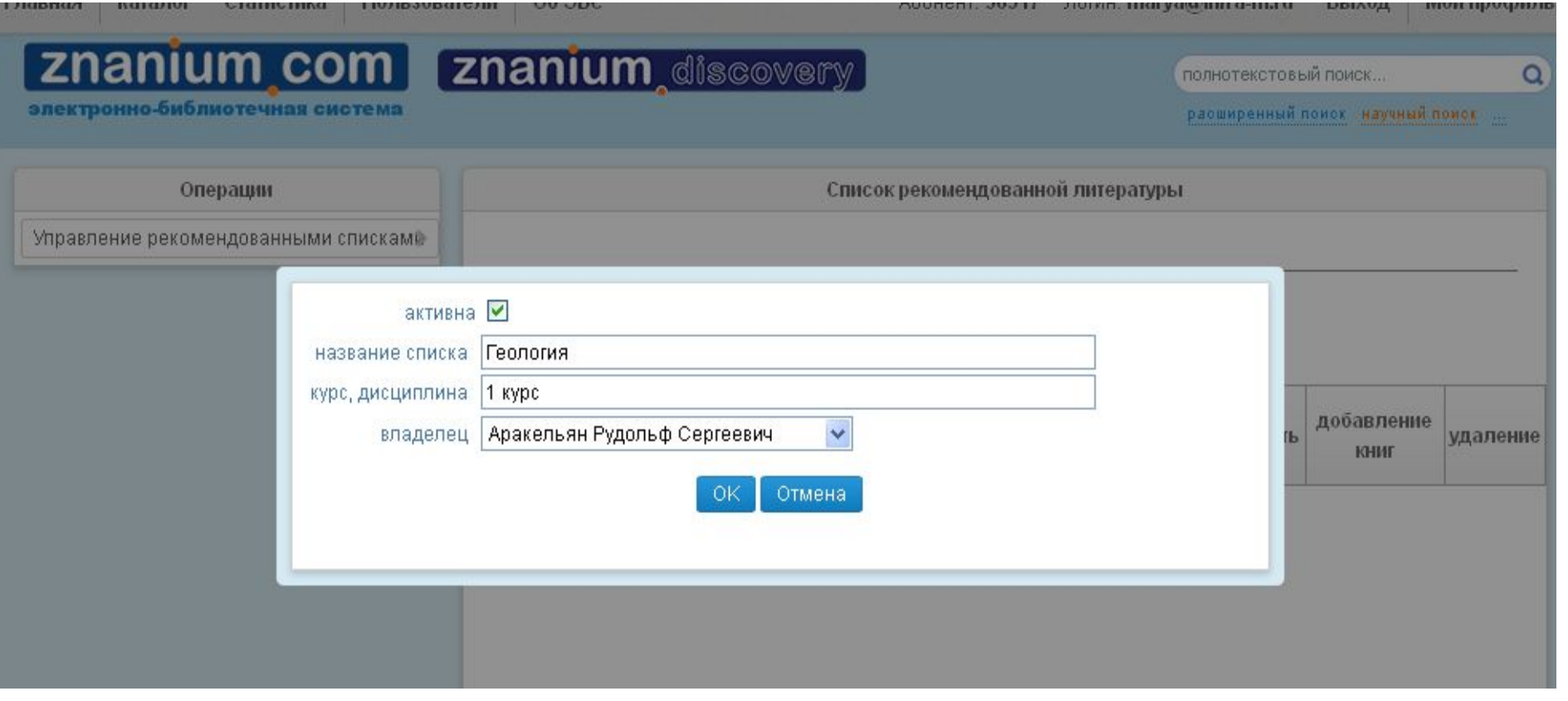

электронно-библиотечная система

полнотекстовый поиск...

расширенный поиск научный поиск ...

 $\alpha$ 

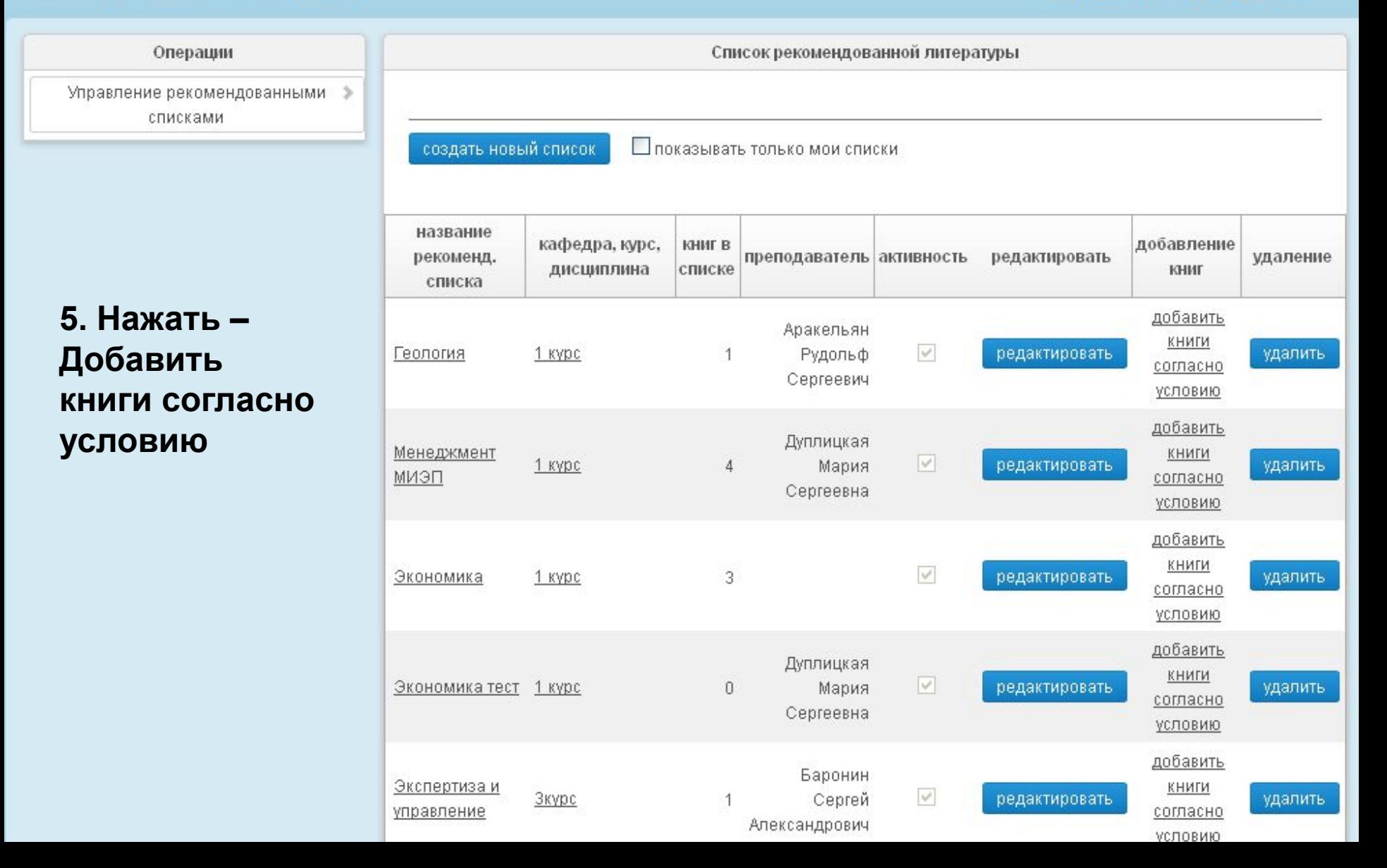

**[Znanium** discovery]

#### Операции

Управление рекомендованными списками

6. Найденные книги добавить в список и указать нужную папку - напр., Геология

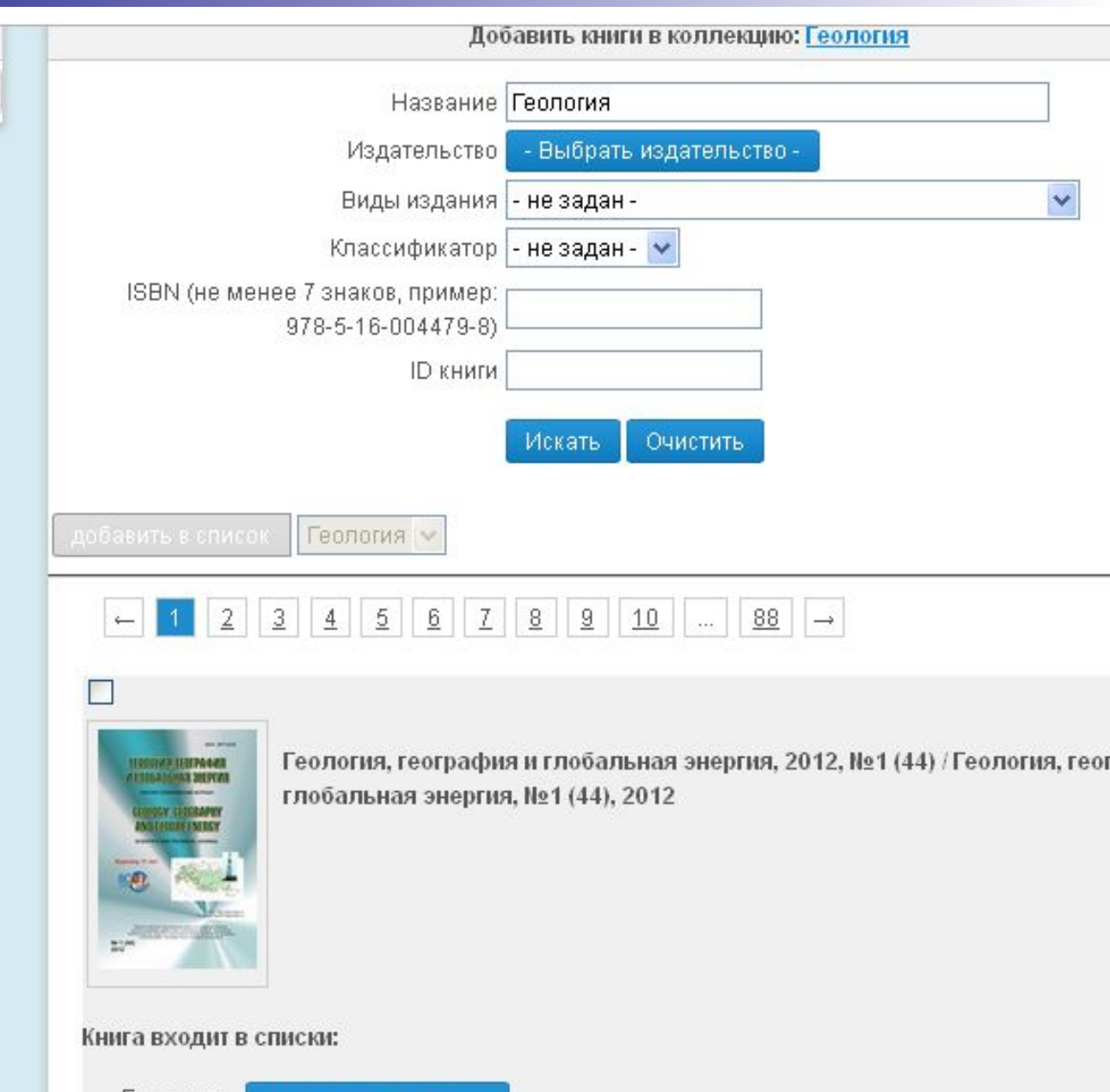

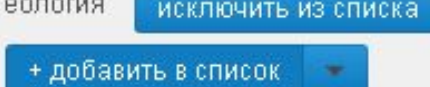

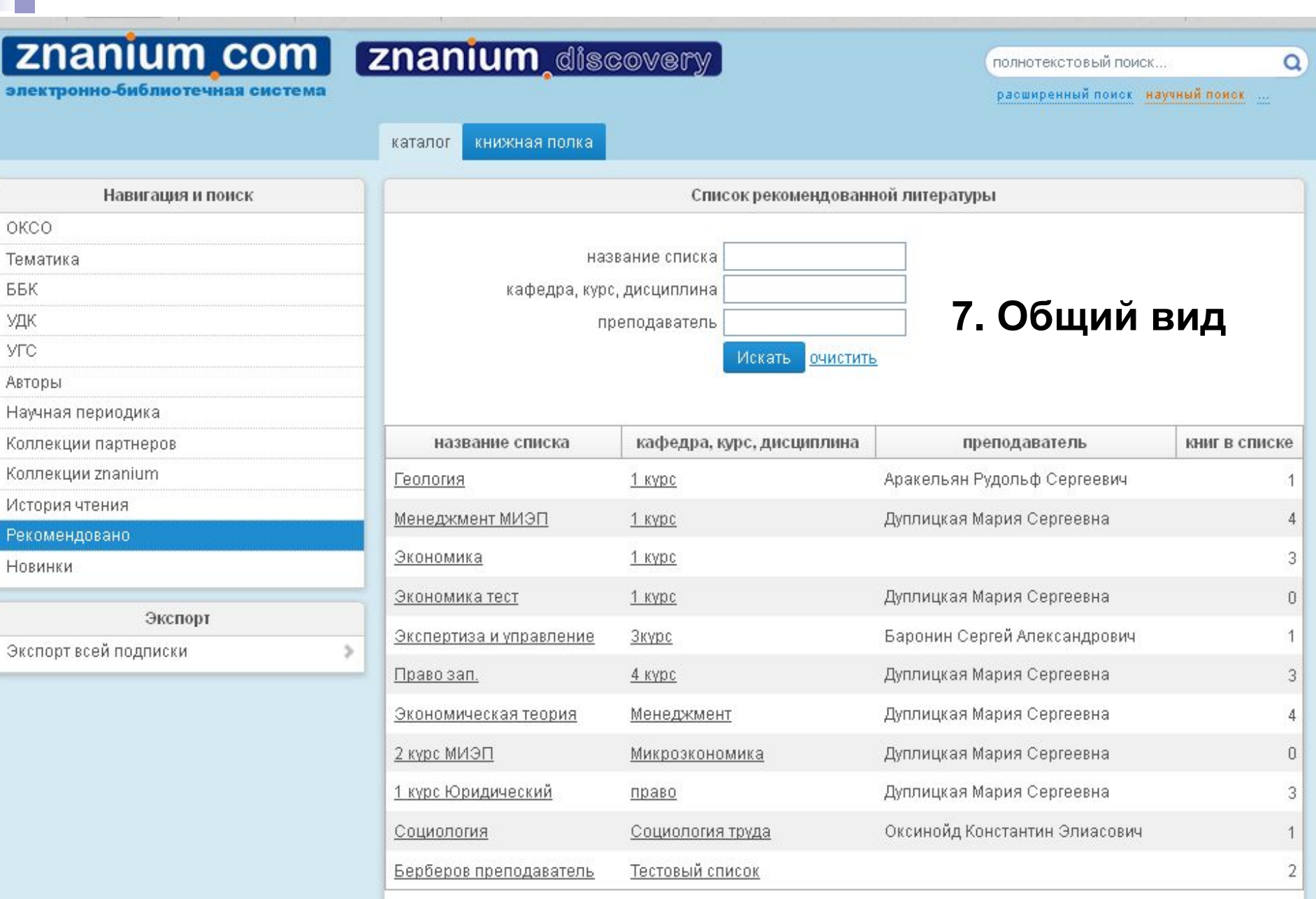

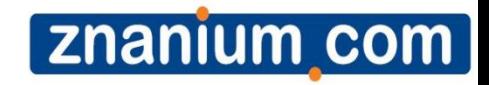

## *Научный поиск*

### *Стартовая страница*

*Переход в Научный поиск возможен 2 вариантами:*

- *1. Пройти авторизацию через ZNANUIM и нажать «Научный поиск».*
- *2. Ввести Логин/Пароль на панели Авторизация (см. образец ввода)*

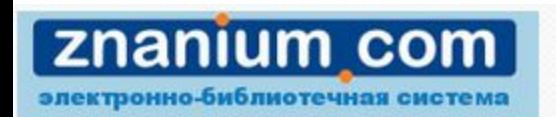

Интеллектуальный поиск и анализ научных публикаций ИНФРА-М

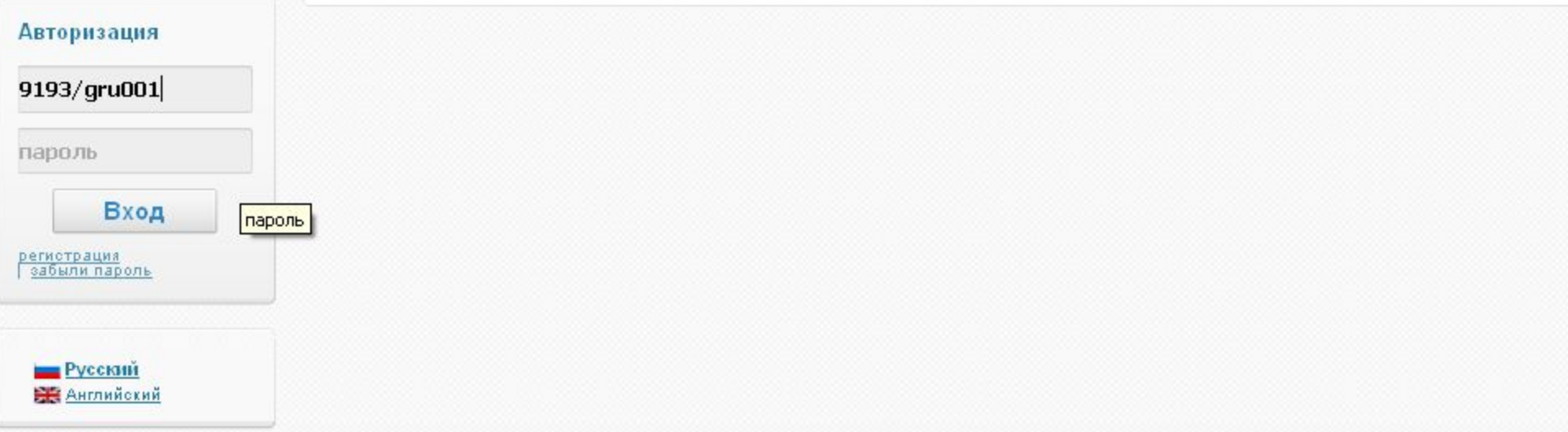

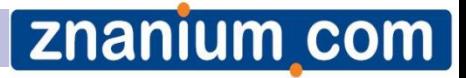

### *Поиск*

*Первый раздел – «Поиск»: семантический или расширенный по метаданным, ресурсам или тематикам.* 

*В поисковую строку можно ввести ключевые слова, фразу из искомого текста, название публикации и пр.* 

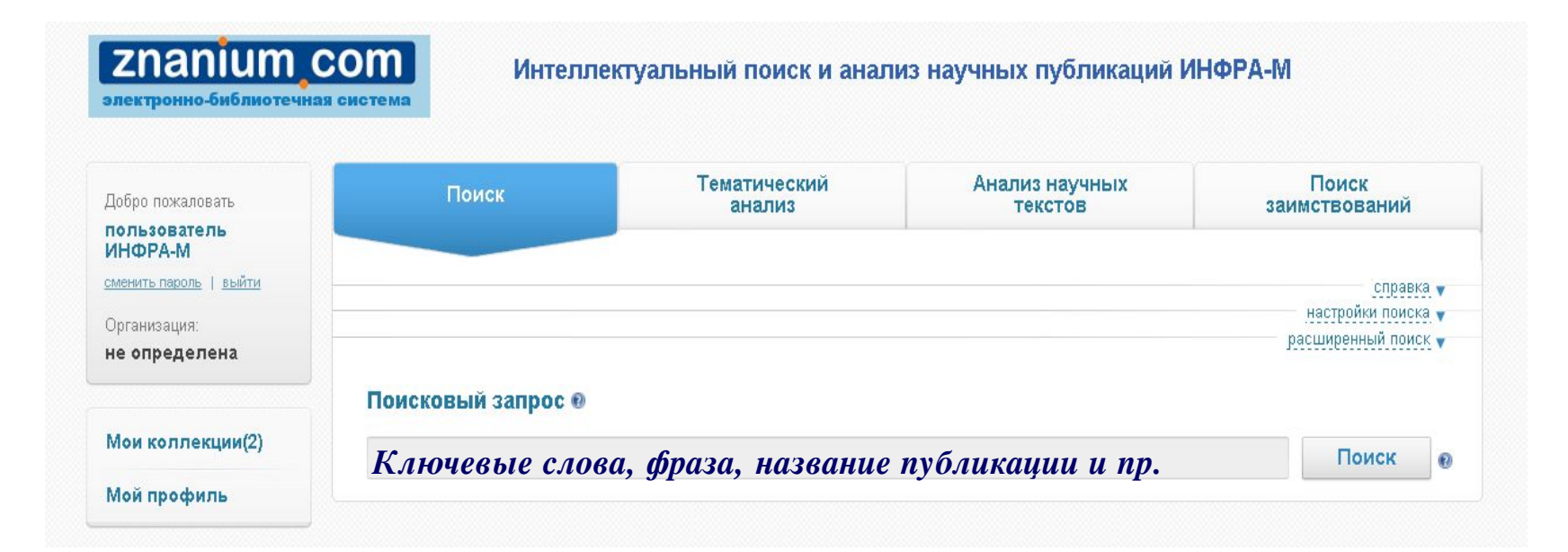

### *Расширенный поиск*

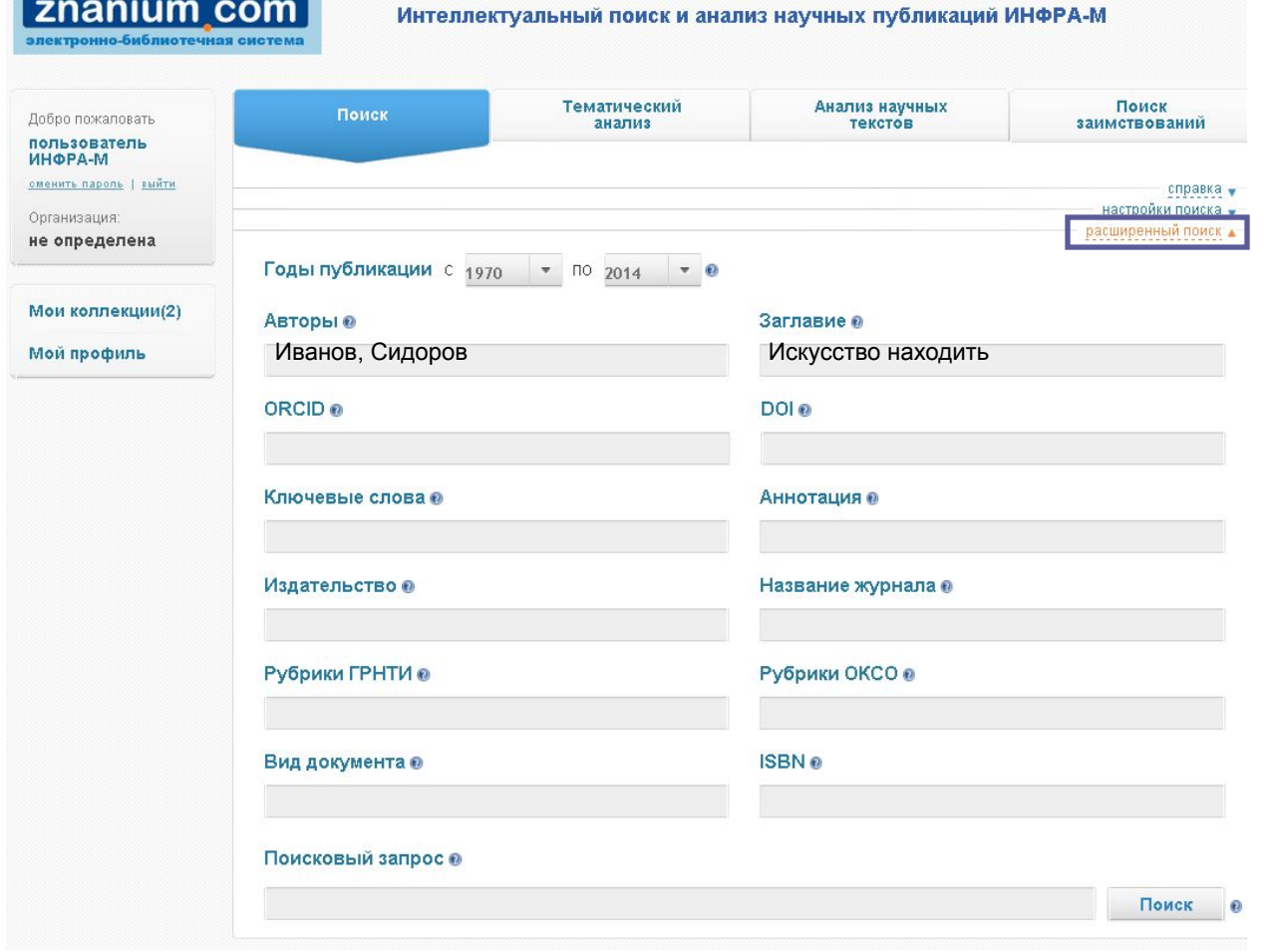

*Вы можете уточнить характеристики публикации, раскрыв вкладку «расширенный поиск» (справа). Поля "Авторы" и "Заглавие" – текстовые, заполняются вручную.*
# *Расширенный поиск*

*Уточнить источник публикации можно, раскрыв вкладку «настройки поиска» (справа). Документы сгруппированы в коллекции по источникам (в скобках - количество документов на 01.02.2016):*

**Znanium com** 

- ✔ *коллекция ИНФРА-М ЭБС Znanium.com (более 27 100 документов)*
- ✔ *внешние коллекции вузов (50 000);*
- ✔ *Российские журналы (1 100 000);*
- ✔ *иностранные научные журналы в открытом доступе: Springer open access (453 170); Hindawi (103 824), Elsevier (ScienceDirect 22 000);*
- ✔ *авторефераты докторских и кандидатских диссертаций (300 978);*

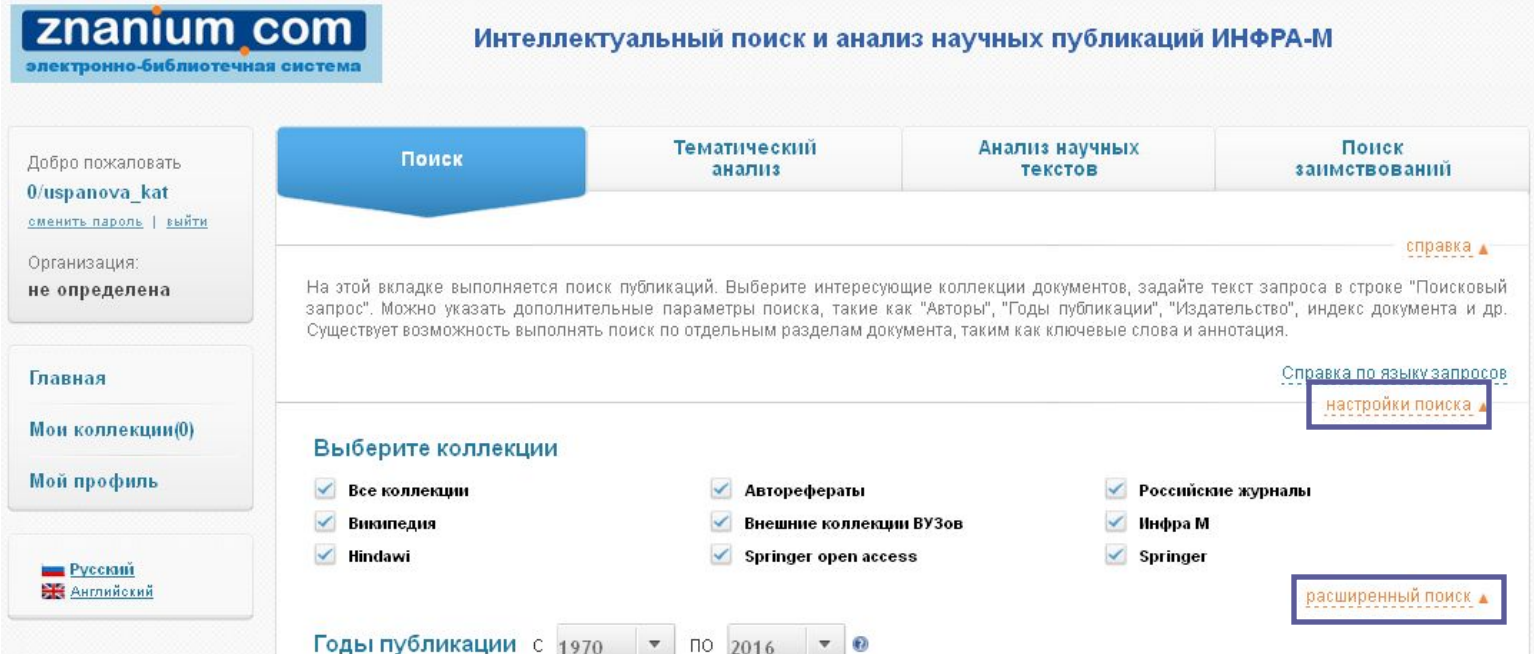

### **Znanium com**

# *Аналитические функции*

*Для каждого документа в результатах поиска доступны функции:*  ✔ *«Похожие» - поиск близких по содержанию документов;*  ✔ *«Резюме» автоматическое составление реферата документа для быстрого ознакомления с его содержанием;*  ✔ *«Ключевые слова» определение наиболее*  значимых слов текста  $\Box$ ; ✔ *«HTML-копия» выделение текстовой части документа .*

Гn

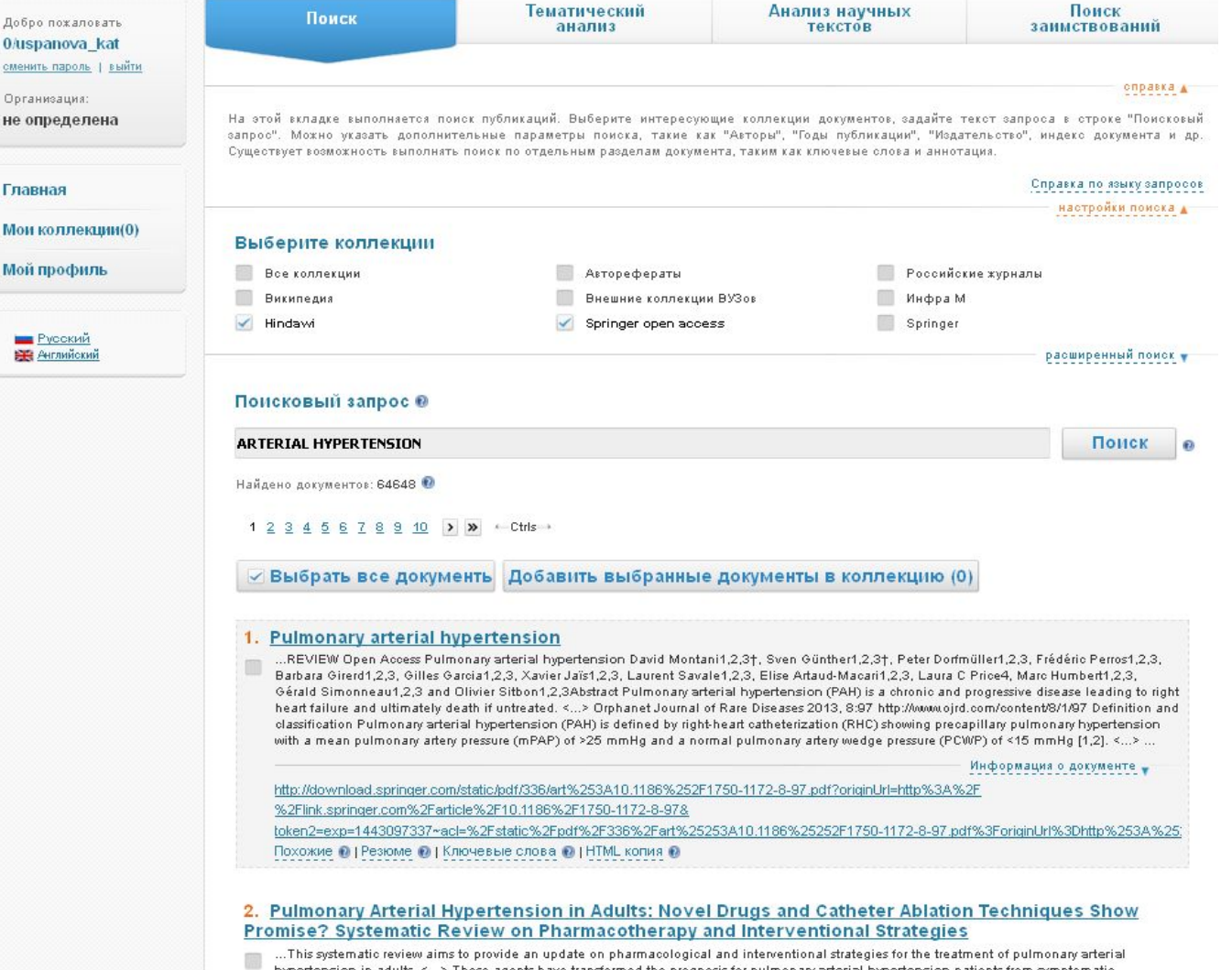

xercise tolerance ten years ago to delayed disease progression today. <...> ...

http://downloads.hindawi.com/journals/bmri/2014/743868.pdf

Похожие • | Резюме • | Ключевые слова • | HTML копия •

# *Похожие документы*

**Znanium com** 

#### Похожие документы Поиск Исходный документ: МАКРОЭКОНОМЕТРИЧЕСКОЕ МОДЕЛИРОВАНИЕ: ПОДХОДЫ, ПРОБЛЕМЫ, ПРИМЕР эконометрической модели российской экономики ...С. А. Айвазян, Б. Е. Бродский Макроэконометрическое **моделирование:** подходы, проблемы, пример эконометрической модели *Вы можете указать*  российской экономики Статья посвящена методологии макроэкономического моделирования российской экономики 1990-2000-х годов с учетом современных тенденций макроэкономической и эконометрической теории. <...> Мировой опыт свидетельствует, что эффективным инструментарием в осуществлении такой научной экспертизы и в построении соответствующих систем поддержки *область поиска*  принятия макроэкономических решений является макроэконометрическое моделирование <...> ... Авторы: АЙВАЗЯН С. А., БРОДСКИЙ Б. Е., BRODSKY BORIS. *похожих документов* Год публикации: 2006. http://cyberleninka.ru/article/n/makroekonometricheskoe-modelirovanie-podhody-problemy-primer-ekonometricheskoy-modeli-rossiyskoyйохойно: **и современны** ekonomiki **A MAN** ений является Резюме • ГКлючевые слова • WMeHTe расширенные настройки Выберите коллекции Все коллекции Авторефераты Журналы из списка ВАК Иностранная периодика Внешние коллекции ВУЗов Инфра М **Википедия** Годы публикации с 1970 - по 2014 -Поиск Сохранить настройки их тенденций яется Найдено похожих документов: 2 ● юдель, тированного, *Вы можете указать*  √ Выбрать все документы Добавить выбранные документы в коллекцию (2) за и сектора **ALIBRA** *область поиска*  лученных е реальным 1. О ВЛИЯНИИ РЕАЛЬНОГО ОБМЕННОГО КУРСА РУБЛЯ НА РОССИЙСКУЮ ЭКОНОМИКУ dioxo Ex Tak *похожих документов*Информация о документе Сходство: 63.70%. Документы относятся к одной тематике. deli-<u>nttn: / /cyherleninka, ru /article /n /o-vlivanii-realn:</u> zo-kursa-rubiya-na-rossiyskuyu-ekonomiku Похожие • | Резюме • | Ключевые слова • 2. Прикладная эконометрика, 2007, №1 (5) / Прикладная эконометрика, №1 (5), 2007 *Вы можете указать*   $\Box$ Информация о документе .<br>отвии с целью Сходство: 25.38%. Документы относятся к близким тематикам. *область поиска*  ны и изучены http://znanium.com/go.php?id=426594 оре подхода к Похожие • | Резюме • | Ключевые слова • *похожих документов* кументе -Менее похожие документы.. 3. ЭКОНОМИКА И МАТЕМАТИКА: ИХ ВЗАИМОДЕЙСТВИЕ . Ключевые слова: математический аппарат, экономика, математические модели, макроэкономическое моделирование, детерминированные и

стохастические связи. <...> В 20-е годы XX в. были заложены основы макроэкономического моделирования: межотраслевого баланса (В. Леонтьев <...>

Информация о документе

ninka.ru/article/n/ekonomika-i-matematika-ih-vzaimodeystvie Тохожие о I Резюме о I Ключевые слова о IHTML копия о

### *Резюме*

Похожие • Навоме • Ключевые слова • НТМL копия •

*Автоматически собираемое резюме представляет собой реферат текста из предложений, содержащих ключевую лексику этого документа.* 

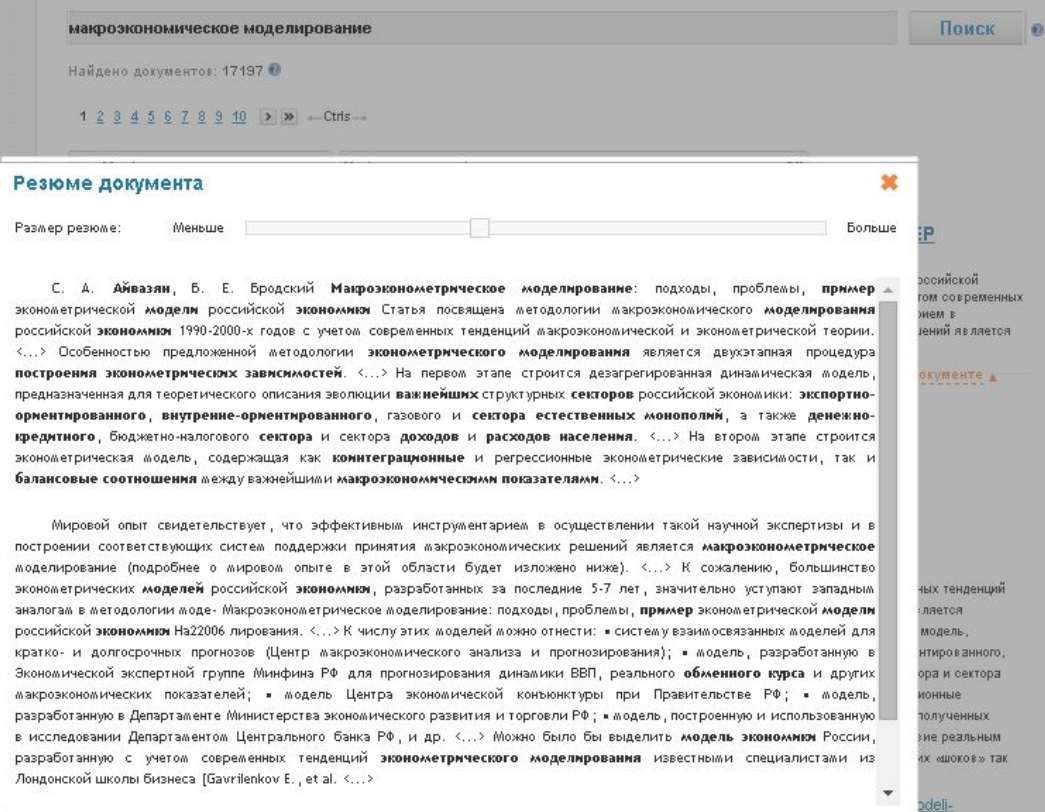

*С помощью «ползунка» объем и детализацию резюме можно регулировать. Автособираемое резюме позволяет быстро оценить, насколько содержание документа отвечает информационным потребностям.*

**Znanium com** 

### *Ключевые слова документа*

*Для быстрого ознакомления со смысловой направленностью документа полезна будет функция извлечения ключевой лексики.* 

макроэкономическое моделирование Поиск Найдено документов: 17197 •  $1 \t2 \t3 \t4 \t5 \t6 \t7 \t8 \t9 \t10$  >  $\blacktriangleright$   $\blacktriangleright$  - Ctrls -√ Выбрать все документы Добавить выбранные документы в коллекцию (2) Ключевые слова документа сийской Меньше Количество ключевых слов: Больше ом современных "агрегированный доход" нагазат "базисный индекс" такаковое соотвошете" "вахный сектор" ний является "в лияние курса" "внутренне-ориентированный" "внутренний-ориентированный сектор" ументе выпуск сектора" \*вгутреллая цела\* "газовая отрасль" - "двратаная гроцедура" - "денежно-кредитный сектор" "динамика выпуска" "естественная монополия" •ндекстолиты• •новая завтопость• "КОИНТӨГРАЦИОННЫЙ" "коррелограмма ряда" "макроэконометрический" наков котон (чески) макроэкономический показатель" "моделирование экономики" "Betriannia Bojen Innistina" "в клл кард рубла" "водель сектора" "модель экономики" "обменный курс" - полтты изги- - полттиацее - построене завтоплости - потребительский шкорт - "Пример-модели" - пропозывающим "развым гражд. "**регрессионный остаток"** розывывалерты "российская экономика" "ряд остатка" "сектор дохода" "СЕКТОР МОНОПОЛИИ" • социальны трансферт "СТАВКА ТРАНСФЕРТА" "структурный коэффициент" них тенленций. "эконометрическая зависимость" "фактор курса" "фактор цены" ngotog: "эконометрическая модель" "эконометрический" модель, пированного "эконометрическое моделирование" "экспортная цена" "экопортноориентированный сектор" **Edotten M.Rd.** "экспортный-ориентированный" "экспортный-ориентированный сектор" **эннне O DYUPHHHY** "эластичность индекса" "зос" ие реальным MUOKOB» Так называемые макроэкономические проекции:

http://cyberleninka.ru/article/n/makroekonometricheskoe-modelirovanie-podhody-problemy-primer-ekonometricheskoy-modelirossiyskoy-ekonomiki

Похожие о I Резюме о I Ключевые слова о I HTML копия о

*Размер шрифта показывает семантическую значимость и частотность соответствующих слов в тексте этого документа (более значимым словам соответствует больший размер шрифта).* 

**Znanium com** 

*Чем более уникальным для массива похожих документов является ключевое слово, тем более значимым оно считается.*

# *Работа с html-копией документа*

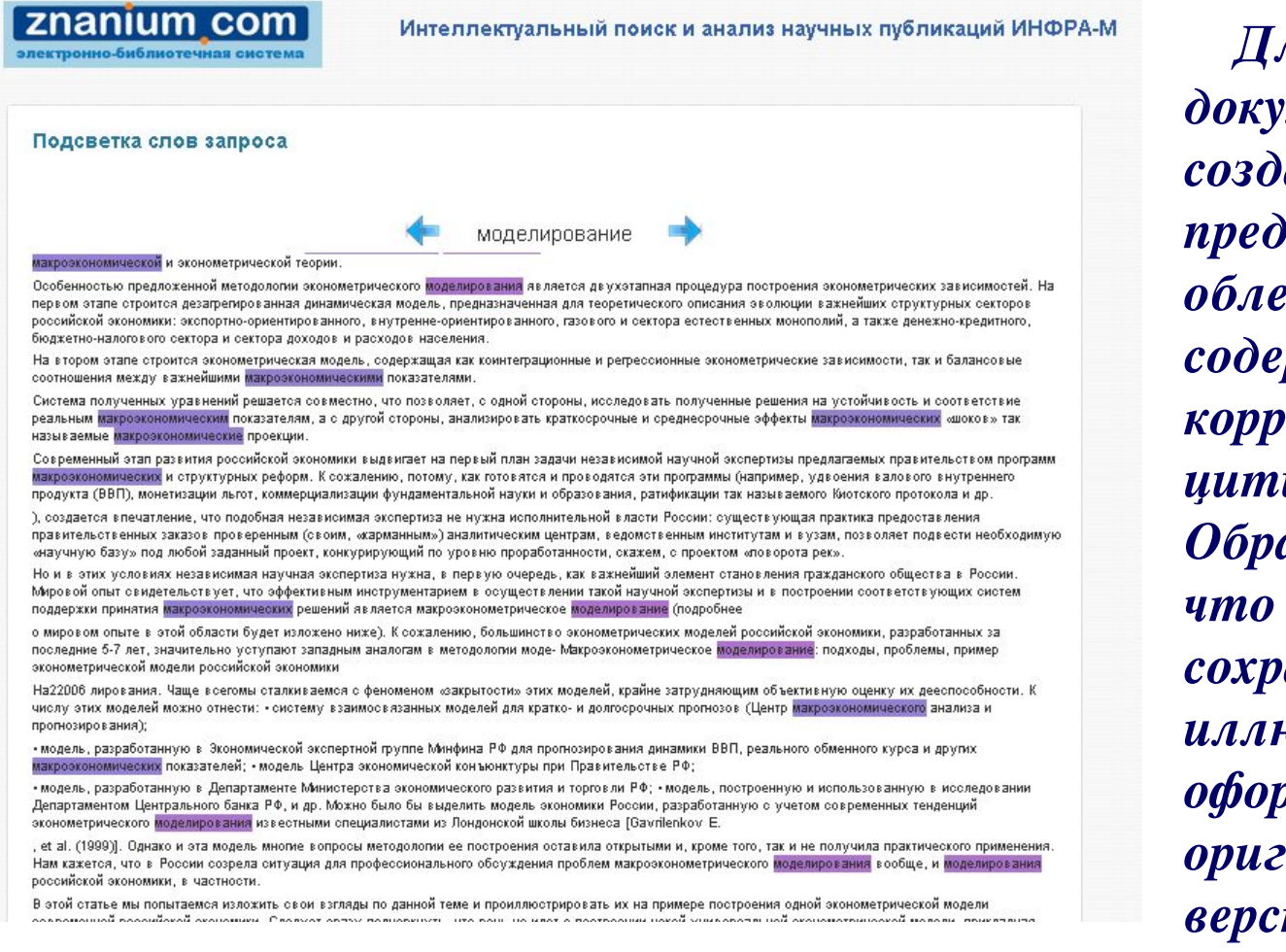

*Для любого документа доступно создание текстового представления для облегчения работы с содержанием и корректного цитирования. Обратите внимание, что этот формат не сохраняет иллюстрации, оформление формул, оригинальную верстку и пр.* 

**Znanium com** 

### *Пользовательские*

### *коллекции*

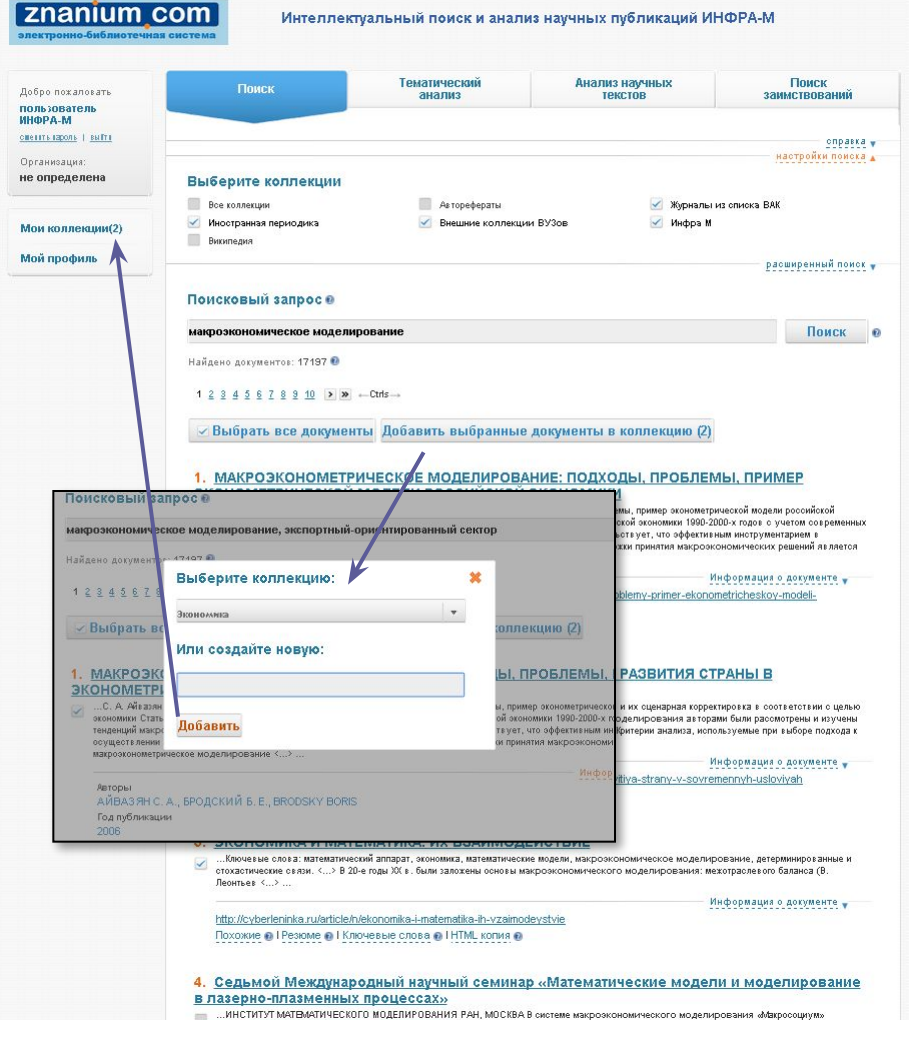

*Вы можете создавать неограниченное количество коллекций, добавляя публикации из результатов поиска.* 

**Znanium com** 

*Для работы с коллекциями нужно перейти по ссылке «Мои коллекции» в левом меню.*

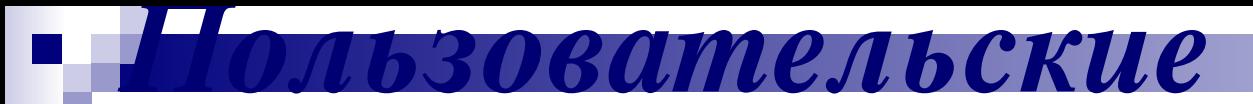

### **Znanium com**

### **КОллиЛА КАИИМ** коллекции, в свою очередь, также можно *работать.*

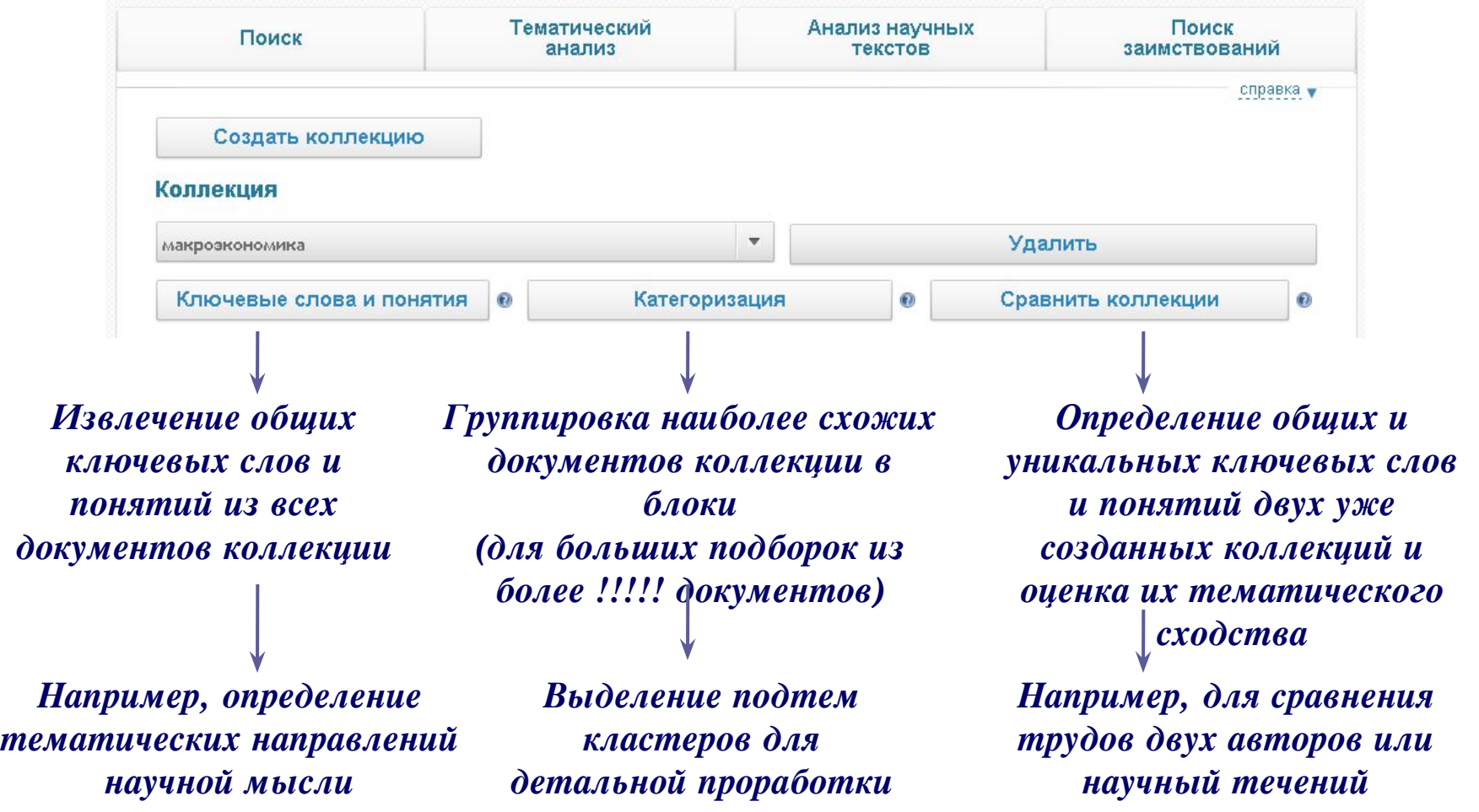

# *Тематический анализ*

*Результаты представляют собой статистику количества документов:* 

*• график отображает публикационную активность для каждого источников во времени,* 

znanium com

- *• круговая диаграмма показывает распределение публикаций по группам источников,*
- *• таблица под диаграммой отображает число документов по источникам за каждый год из выбранного диапазона.*

*Опция «Отобразить тренды», расположенная под полем «Поисковый запрос», включает отображение среднего количества опубликованных за год документов (пунктир на графике).*

# *Тематический анализ*

**Znanium com** 

*На этой странице выполняется анализ публикационной активности по заданной теме.* 

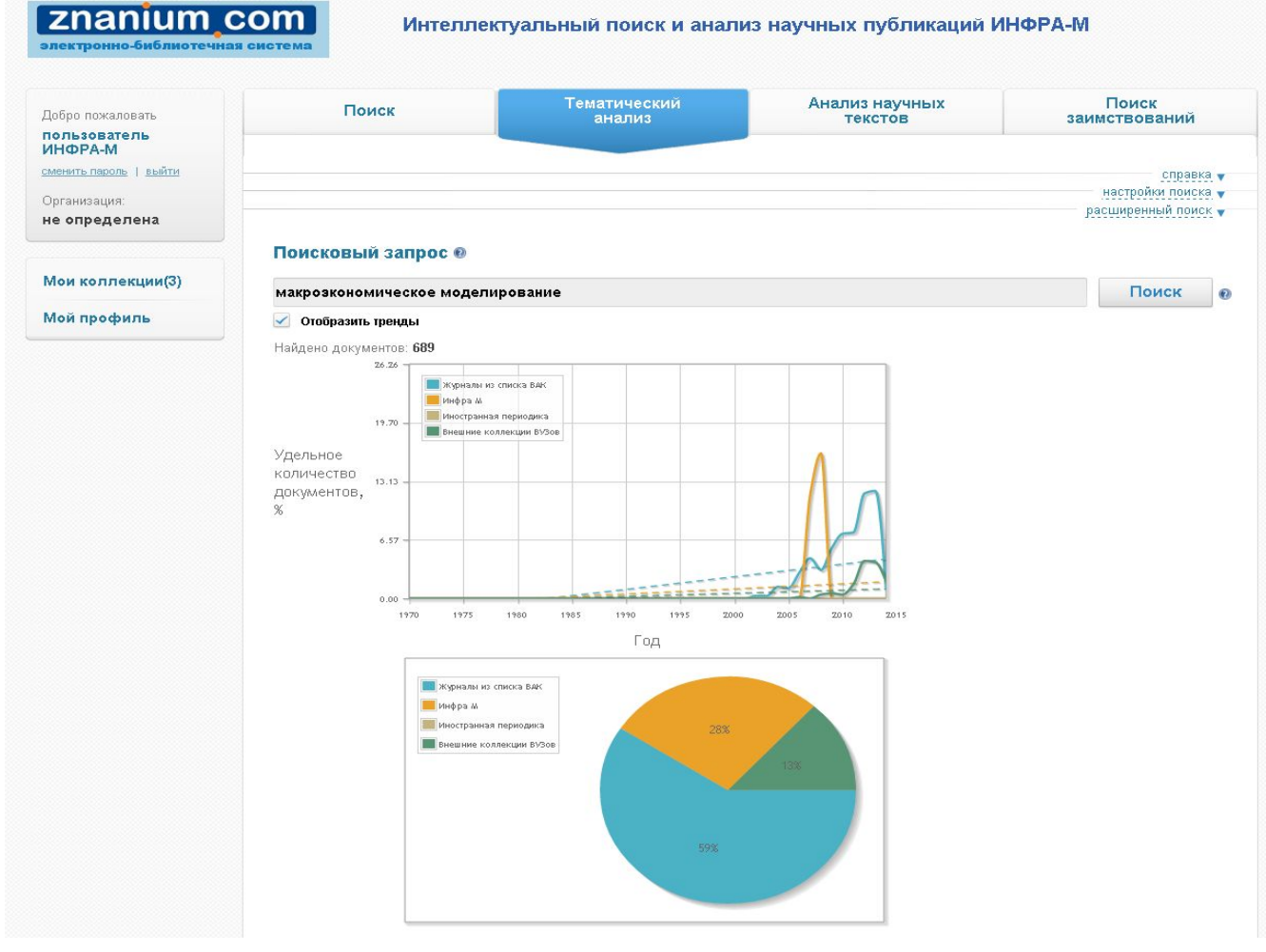

# *Анализ научных текстов*

*На этой странице оценивается качество текста научной публикации и определяется его соответствие формальным требованиям.* 

*Кроме того, в ходе анализа осуществляется поиск документов, тематически похожих на документ-образец, для чего предлагается возможность выбрать коллекции, среди которых будет производиться поиск и указать годы публикации.*

*Система оценивает документ на основе наличия необходимых разделов (постановки проблемы, описания методов, выводов и списка литературы), наличия общенаучной и ненаучной лексики.* 

*Кроме того, система анализирует семантическую и синтаксическую связность предложений в тексте документа и наличие плеоназмов.* 

*Далее на странице приводятся все формулировки, потенциально содержащие результаты исследования, выводы, определения понятий и терминов.*

### **znanium com**

# *Анализ научных текстов*

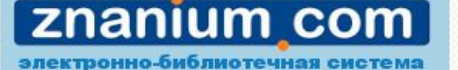

Интеллектуальный поиск и анализ научных публикаций ИНФРА-М

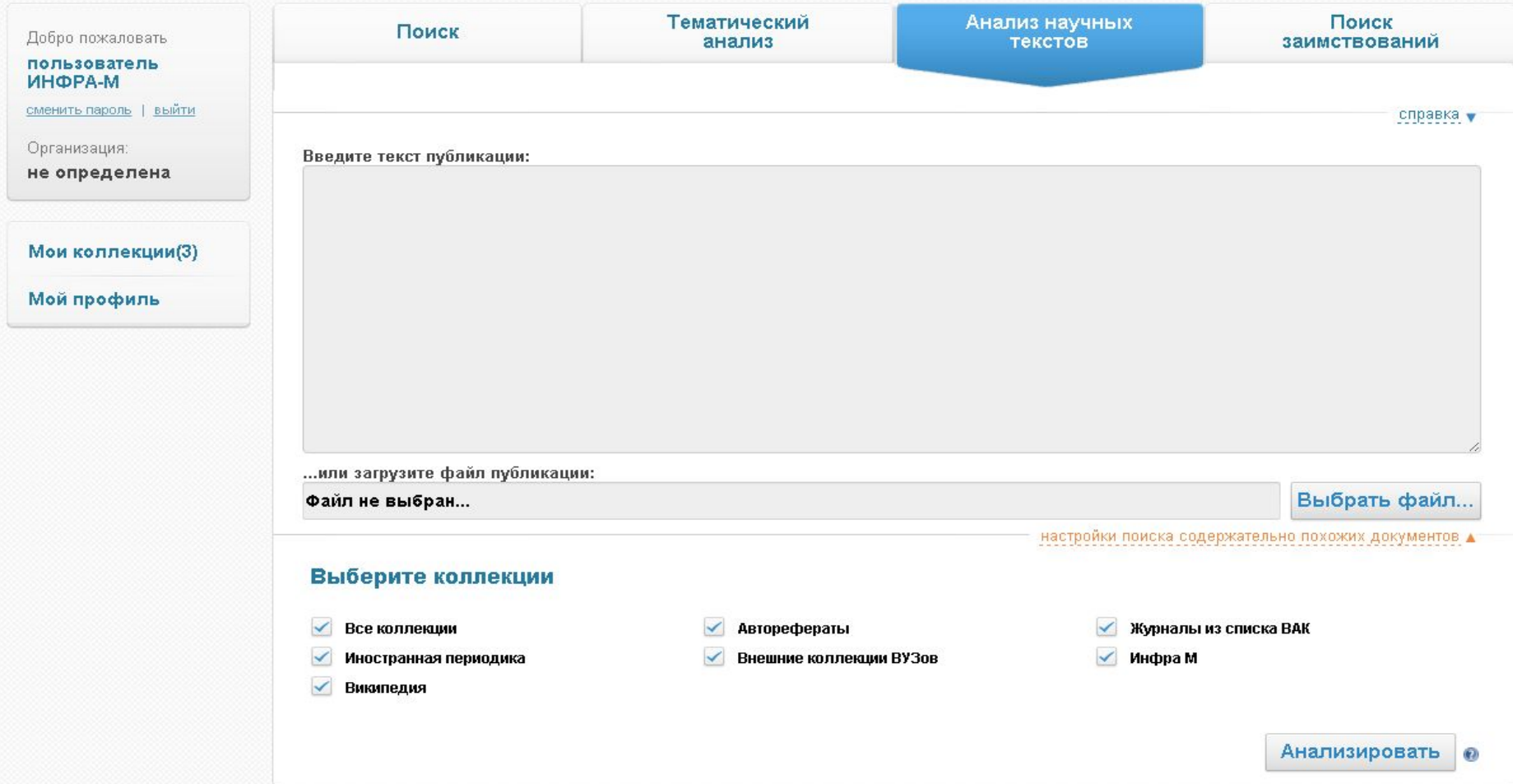

### *Проанализированная статья*

**Znanium com** 

#### АНАЛИЗ КАЧЕСТВА ДОКУМЕНТА О

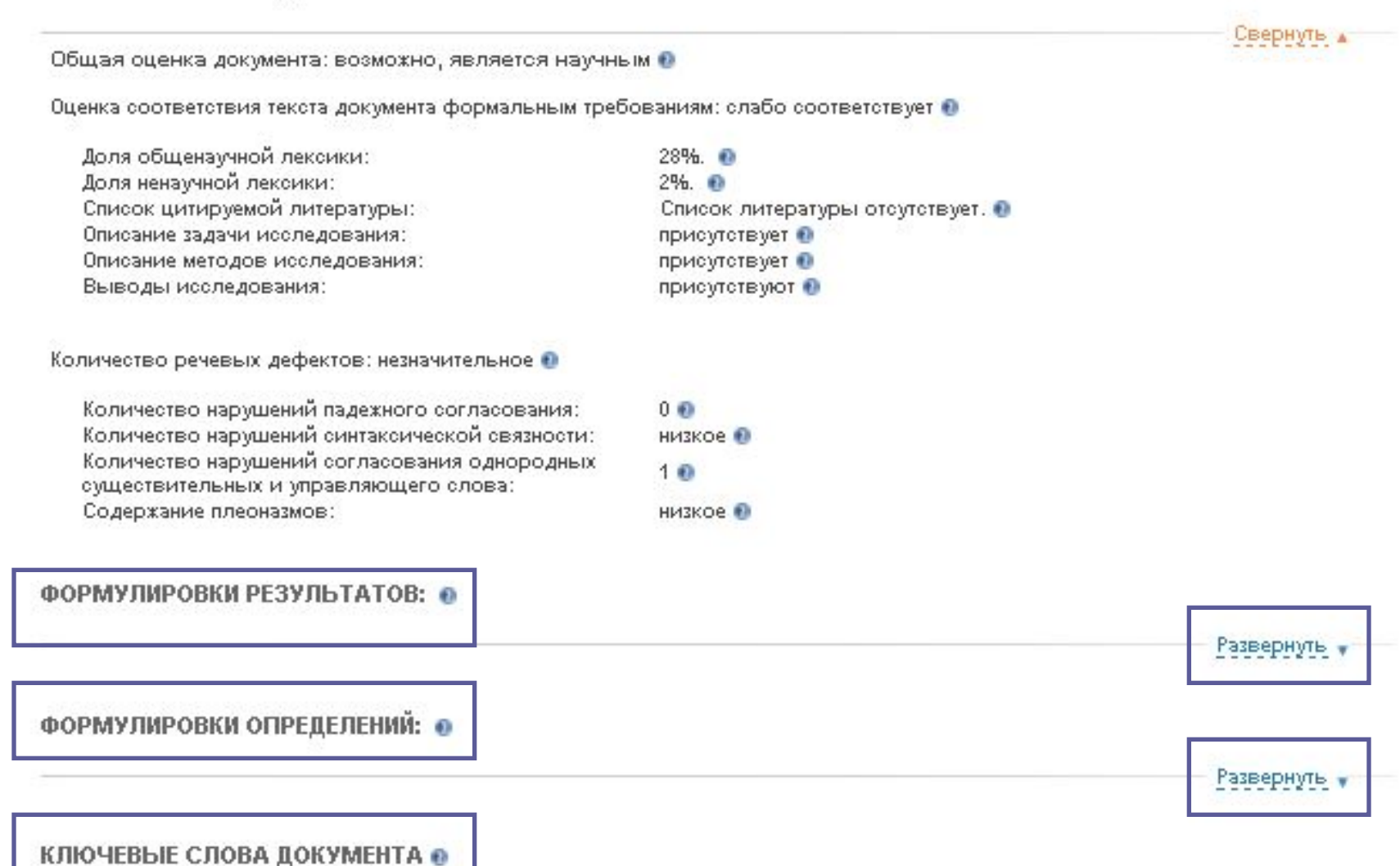

### Проанализированная статья

Свернуть д "агент социализации" "активная разрядка" "одущее сельг талиние позидат формирования" "возрастная слабость" "воспитание княжича" удинельна развы, "данная борьба" уденерусский человк "древнерусское представление" "жизньное наблюдетие" "ЖИЗНЕННОЕ СТАНОВЛЕНИЕ" "ЖИЗНЕСПОСОбность семьи" "жизнь ребена" живелиение окстемы "манипулятивная деятельность" "МЛАДШИЙ ВОЗРАСТ" "МЛАДШИЙ ШКОЛЬНИК" "МОЛОДОЙ КНЯЖИЧ" "МОМЕНТ ОКРУЖЕНИЯ" "начало силы" "НЕДОСТЯТОЧНОСТЬ ВОЛИ" "нравственное мировоззрение" "Обоюдный процесс" "общая недостаточность" мощественная направленность" "обычкая крична" "особое взанноотношение" "подростковый возраст" "нонок равновески" "ПОЛОЖИТЕЛЬНЫЙ ЭТАЛОН" "поток воздействия" "прием давления" "протест ребенка" "развитие социализации" "различный ориентир" "ребенок рода" "родительская воля" тодительским томмым" тодительский авторитет "семейнам сфера" "СЖАТОӨ руководство" "система коллектива" "слабость регуляции" "сложность врняты" "случайный повод" "снижение авторитета" .<br>"социализация" \*стратетии воспитании\* \*прадиции педагогиии\* "VDOBBHЬ НЭСТООЯ" \*утрата традиции\* "фон ребенка" \*форма руховодства\* "фундамент поведения" "характер школьника" "этаг взослени" "этап ребенка" "ЭТАП ШКОЛЬНИКА"

ПОХОЖИЕ ДОКУМЕНТЫ <del>О</del>

Найдено похожих документов: 40 +

 $1234$  >  $\gg$  -Ctrls-

Выбрать все документы | Добавить выбранные документы в коллекцию (4)

#### 1. ЗНАЧИМОСТЬ ТРАДИЦИОННЫХ ГЕНДЕРНЫХ ОБРАЗОВ В СОВРЕМЕННОМ САМОСОЗНАНИИ (СРАВНИТЕЛЬНЫЙ АНАЛИЗ НА МАТЕРИАЛЕ ТАТАРСКОЙ И РУССКОЙ КУЛЬТУР)

Информация о документе

Свернуть ▲

**Znanium com** 

Сходство: 23.58%. Документы относятся к одной предметной области. http://www.philosophy.by/obj/conf-2012-02-02.pdf Похожие ● | Резюме ● | Ключевые слова ●

#### 2. БАРЬЕРНОСТЬ И РЕАЛИЗУЕМОСТЬ ЛИЧНОСТНЫХ ЦЕННОСТЕЙ В ОБРАЗЕ МИРА И СТРАТЕГИИ жизни

Сходство: 21.61%. Документы относятся к одной предметной области.

Информация о документе

# *Поиск заимствований*

**Znanium com** 

### *Для поиска заимствований и оценки уникальности текста нужно скопировать его в поле или загрузить файл.*

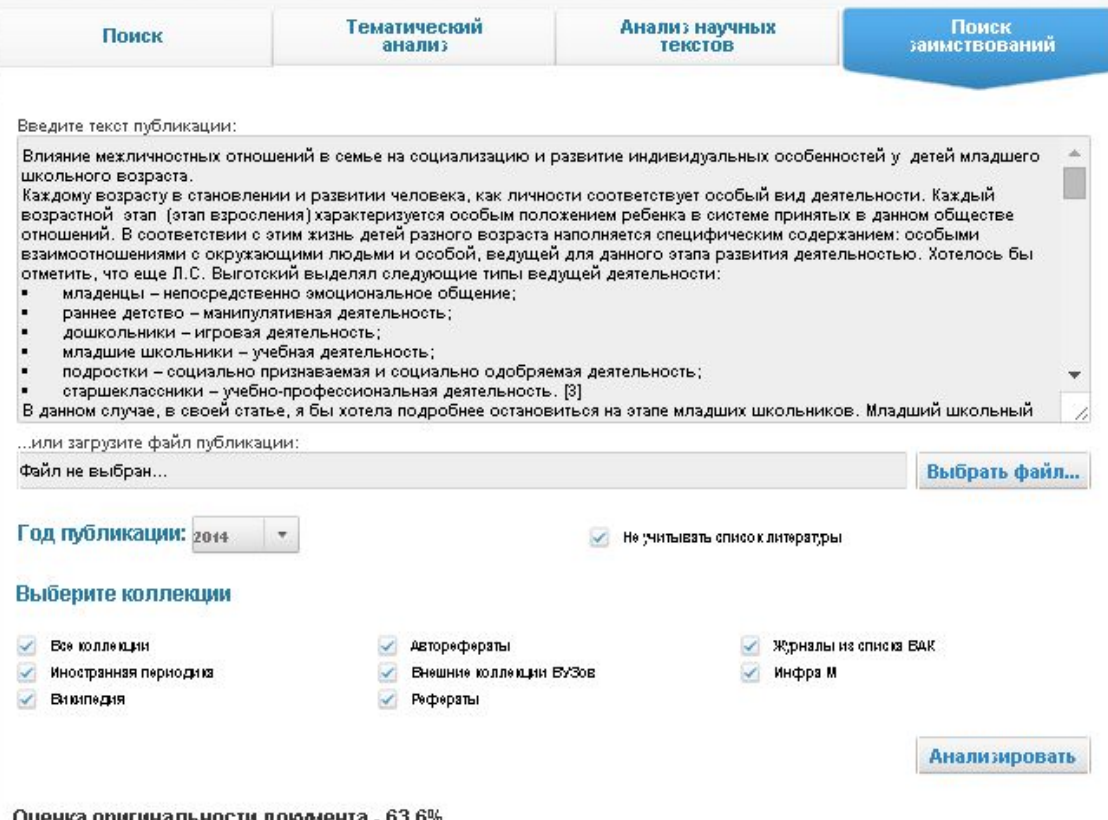

<u> VЦенка оригинальности документа - 63.6%</u> Время выполнения: 120с.

### *Поиск заимствований*

*Система сравнит его с проиндексированными публикациями (включая базы готовых учебных работ, не участвующие в основном поиске), определит процент уникальности, значимые оригинальные и заимствованные фрагменты.*

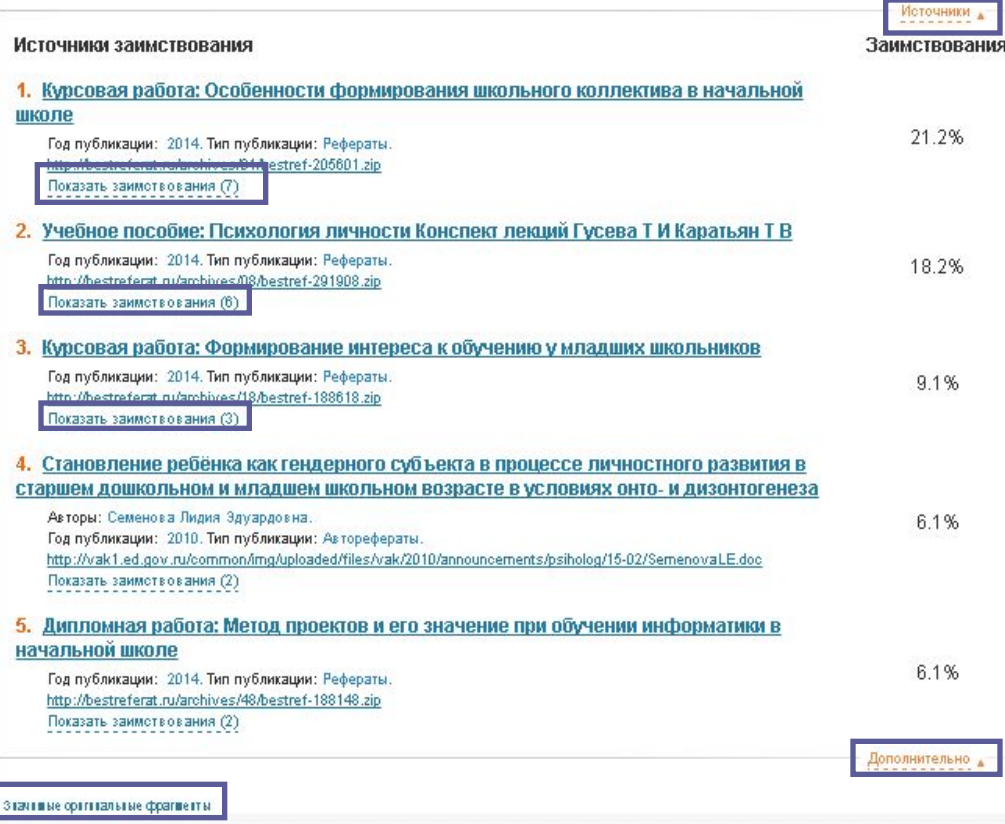

### znanium com

×

### Пример детализации заимствований

 $\overline{\mathbf{x}}$ 

#### Значимые заимствования

#### Проверяемый текст

Для него характерны новые отношения с взрослыми и сверстниками, включение в целую систему коллективов, включение в новый вид деятельности - учение, которое предъявляет ряд серьёзных требований к ученику.

Всё это решающим образом сказывается на формировании и закреплении новой системы отношений к людям.

коллективу, к учению и связанным с ними обязанностям, формирует характер, волю, расширяет круг интересов, развивает способности.

В младшем школьном возрасте закладывается фундамент нравственного поведения, происходит усвоение моральных  $\overline{\phantom{a}}$ норм и правил поведения, начинает формироваться общественная направленность личности

- Прежде всего, они импульсивны склонны незамедлительно действовать под влиянием непосредственных импульсов, побуждений, не подумав и не взвесив всех обстоятельств, по случайным поводам.
- Причина потребность в активной внешней разрядке при возрастной слабости волевой регуляции поведения [1].

Возрастной особенностью является и общая недостаточность воли: младший школьник ещё не обладает большим опытом длительной борьбы за намеченную цель, преодоления трудностей и препятствий.

Капризность и упрямство - своеобразная форма протестаребёнка против тех твёрдых требований, которые ему предъявляет школа, против необходимости жертвовать тем, что хочется, во имя того, что надо,

#### Показать заимотвования (2)

5. Дипломная работа: Метод проектов и его значение при обучении информатики в начальной школе Год публикации: 2014. Тип публикации: Рефераты **Confective f-188148.zip** 

Показать заимотвования (2)

зажнике органальные фрагиенты

#### Текст источника

Для него характерны новые отношения со взрослыми и сверстниками, включение в целую систему коллективов, включение в новый вид деятельности - учение, которое предъявляет ряд серьёзных требований к ученику.. <...>

Всё это решающим образом сказывается на формировании закреплении новой системы отношений к людям, коллектив к учению и связанным с ними обязанностям, формирует характер, волю, расширяет круг интересов, развивает способности. <...>

В младшем школьном возрасте закладывается фундамент нравственного поведения, происходит усвоение моральны норми правил поведения, начинает формироваться общественная направленность личности.. <...>

Прежде всего они импульсивны - склонны незамедлительно действовать под влиянием непосредственных импульсов, побуждений, не подумав и не взвесив всех обстоятельств, случайным поводам. <...>

Причина - потребность в активной внешней разрядке при возрастной слабости волевой регуляции поведения.. <...>

Возрастной особенностью является и общая недостаточность воли: младший школьник ещё не обладае большим опытом длительной борьбы за намечению цель преодоления трудностей и препятствий. <...)

Капризность и упрямство - своеобразная форма протеста ребёнка против тех твёрдых требований, которые ему предъявляет школа, против необходимости жертвовать тем что **хочется, во имя** того, что надо.. <...>

#### Значимые оригинальные фрагменты

- Формирование личности ребенка в семье обоюдный процесс, в котором родители, воспитывая своих детей, и сами воспитываются,  $\mathbf{1}$ а дети скромней - не воспитывают родителей (по крайней мере, не делают этого сознательно вплоть до подросткового возраста).
- Семейная ситуация, которую родители оценивают как положительную или отрицательною, может совершенно противоположно  $\rm{z}$ восприниматься детьми.
- Важным фактором, оказывающим влияние на сложности принятия правил, является то, что в процессе социализации дети  $\overline{3}$ усваивают и интериоризируют в первую очередь положительные эталоны, в то время как взрослые и задают, и оценивают их в первую очередь исходя из отрицательных.
- Невозможность соответствовать значимым критериям оценки взрослых ставит ребенка перед выбором изменить или не принять  $\overline{4}$ критерии взрослых или снизить оценку себя
- Это приводит к различным отклонениям в развитии социализации, вызывая агрессию, уход или тревогу в поведении и общении летей
- В данный период своего становления ребенок находится под влиянием нескольких так называемых агентов социализации. 6
	- Может быть, данное сравнение не уместно с точки зрения агентов социализации, ведь каждый из так называемых первичных агентов пытается наполнить ребенка, как сосуд определенными знаниями, умениями, навыками, образами морали, нравственности, нормами поведения, развитием памяти, мышления, чувствами и т.д., чтобы подготовить его к переходу.
- Особенно данная реакция хорошо прослеживается в подростковом возрасте, когда эмоциональный фон ребенка повышен, он более остро реагирует на любые приемы давления, ограничения своей свободы действий, ребенок находится на переходном этапе, делая  $\delta$ крупный шаг во взрослую жизнь.
- Так и в младшем школьном возрасте, этап перехода от дошкольника к следующему этапу жизненного становления проходит не без  $\overline{9}$ определенных трудностей
- Именно в этот период ребенку необходимо осознавать полную поддержку со стороны семьи, его главного на данный момент  $10$ социального окружения.
- Исходя из наших наблюдений, межличностные отношения в семье (их положительная или отрицательная динамика развития) в  $11$ первую очередь влияют на поведение ребенка.
- Так же выбрав те или иные стратегии воспитания, родители закладывают различные ценностно-смысловые ориентиры у ребенка.  $12$
- Например, представление о детстве как об особом периоде в жизни ребенка в Древней Руси отсутствовало.  $13$
- Ребенка нужно с самого раннего возраста «укротить», сломать его характер и подчинить родительской воле.  $14$
- В Древней Руси жизненные наблюдения, а также идеи, почерпнутые из книг, часто облекались в форму сжатых руководств, 15 сборников правил на каждый день, таких как «Пчела», «Домострой», «Житие Феодосия Печерского» и др.

znan

Добро пожал пользовате. ИНФРА-М

> **CREATE TRIOTS** Организация

не определе

#### Мои коллекц Мой профил

 $\overline{5}$ 

 $\overline{7}$ 

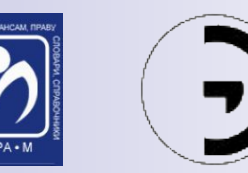

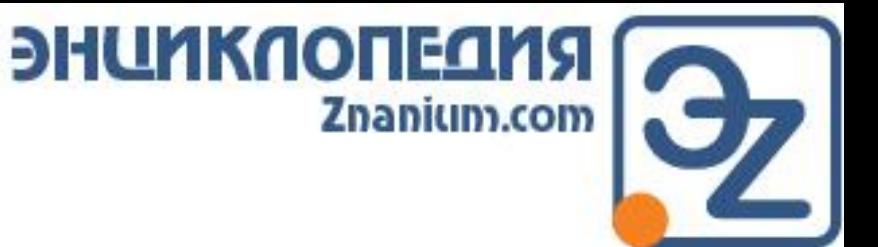

# *Энциклопедия*

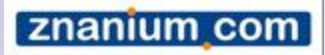

## ЕИОС ЕДИНАЯ ОБРАЗОВАТЕЛЬНАЯ ИНФОРМАЦИОННАЯ СРЕДА

- Доступность информации
- Использование современных технологий
- Удешевление доступа к знаниям
- Интеграция информационных процессов
- Экономия времени

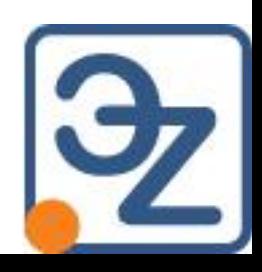

### Основное информационное поле учебного заведения

- Учебники, учебные пособия, монографии периодика
- Распределенные учебные и научные ресурсы/ Open Access
- Справочная литература/справочные ресурсы

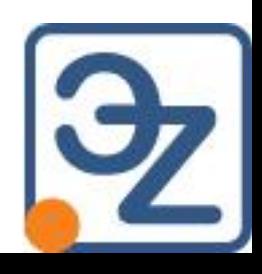

# ПРОЕКТ ZNANIUM

■ Электронно-библиоте znanium com Znanium.com

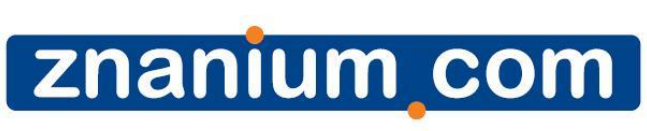

- **Znanium** discovery ■ ZNANIUM.DISCOVERY
- **Энциклопедия Znaniun**

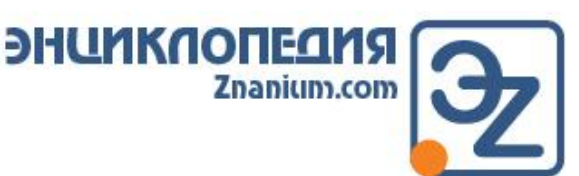

### Требования к современному справочному ресурсу

■ Актуальность информации

■ Версионность источников

- Авторитетность источников
- Интеграция с информационной средой

### **SHUNKNONEANSI** Znanium.com

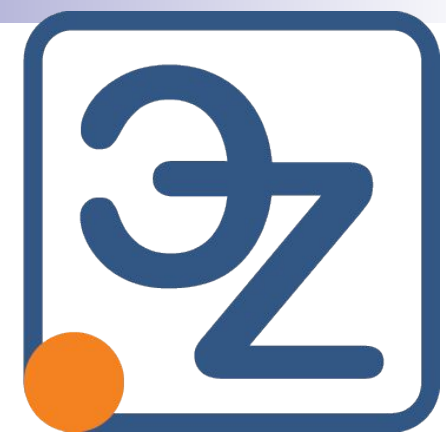

Тысячи статей по самой различной тематике. На одной платформе собраны десятки высококлассных справочников, словарей, энциклопедий, которые доступны в новой цифровой форме для удобства пользователей.

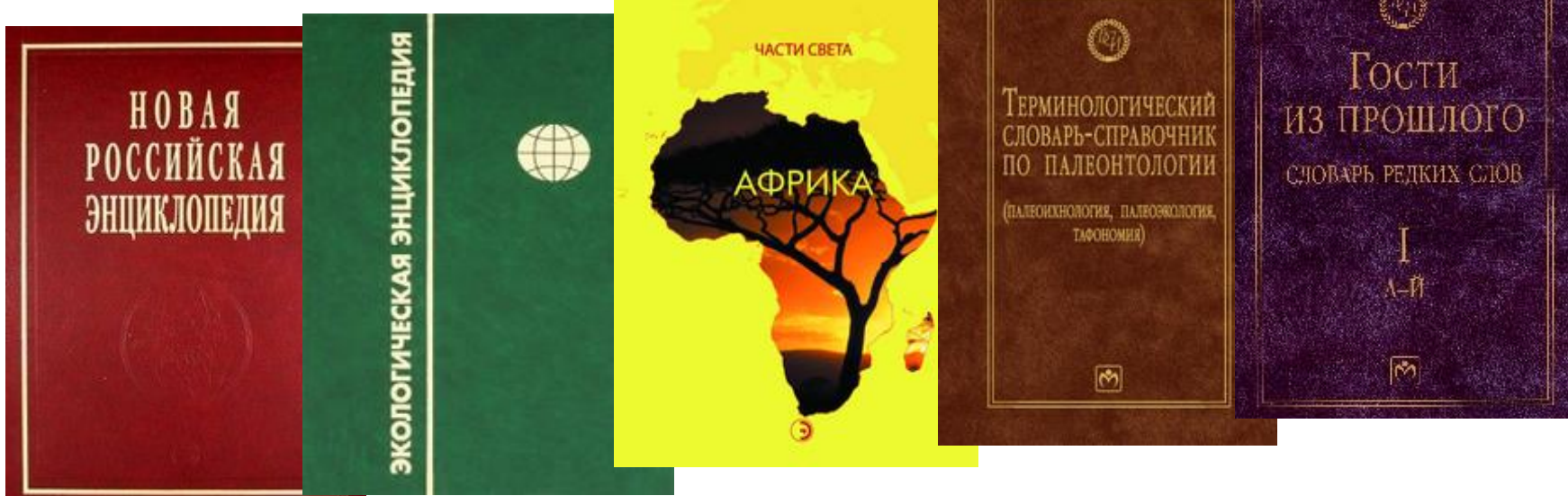

### ЭНЦИКЛОПЕДИЯ Znanium.com

Весь материал прошел строгий отбор и редакторскую правку.

Авторы статей — ведущие специалисты страны в своих тематических областях.

В учебной и научной деятельности — это надежный инструмент. Издательство Энциклопедия Группа компаний ИНФРА-М ООО «ИЗДАТЕЛЬСТВО «ЭНЦИКЛОПЕДИЯ» создано в сентябре 2001 г. Выпускает универсальные, отраслевые и тематические энциклопедии, энциклопедические словари и справочники. Группа компаний ИНФРА-М существует и успешно работает на книжном рынке 24 года. На сегодняшний день в ассортименте более 6500 изданий по всем областям знаний. Ежегодно в группе компаний выходит свыше 1200 новинок

### **SHUNKNONEANS** Znanium.com

Надежный и легитимный справочный аппарат — основа любой качественной учебной и научной работы. Проект **Энциклопедия•Znanium.com — продолжение** успешного проекта **ЭБС•Znanium.com. Команда этой** электронно-библиотечной системы предлагает вам замечательную возможность — работать в едином информационном пространстве. На этапе тестирования данный ресурс доступен всем подписчикам основной коллекции **ЭБС•Znanium.com**

# **SHUMKNOTTEAMS (C)**

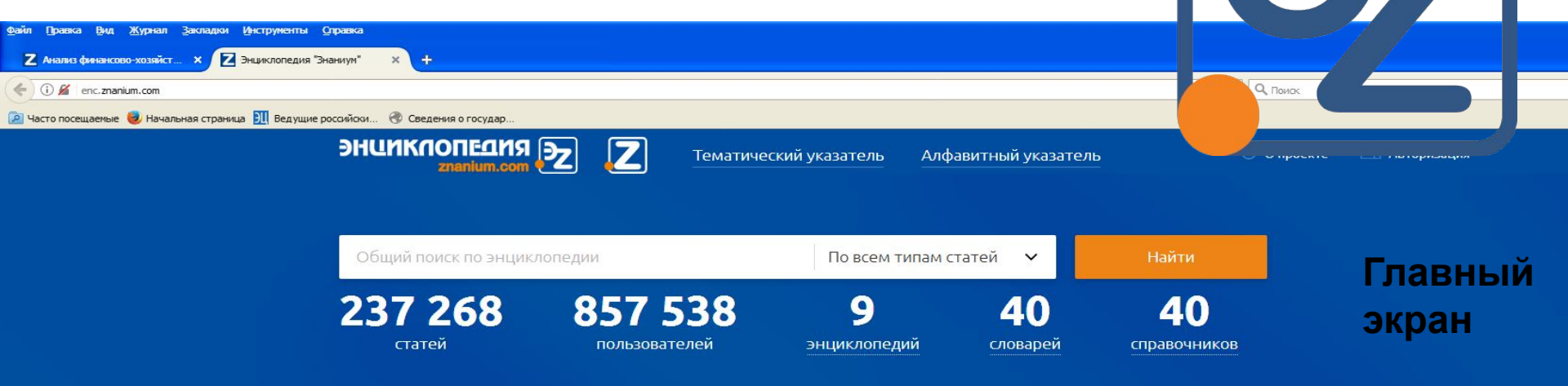

### Популярные статьи

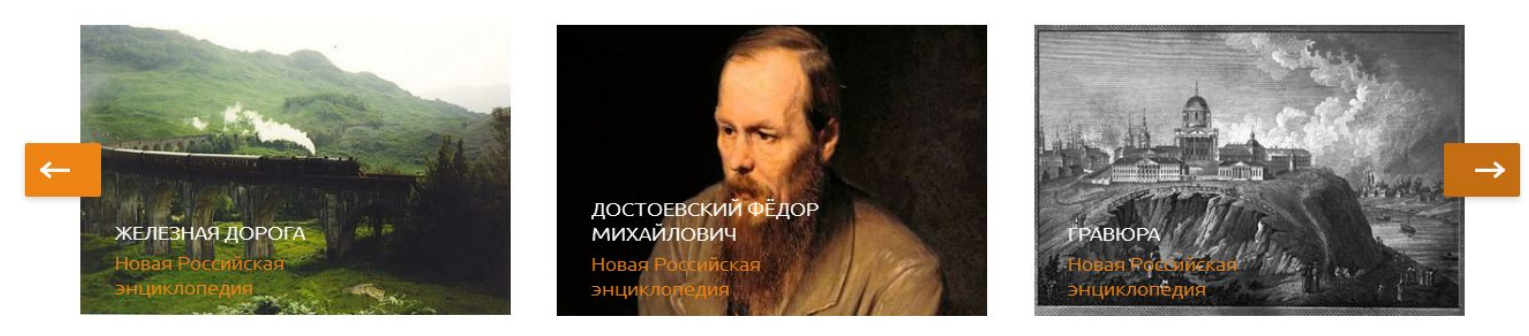

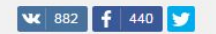

© 2012-2017 ООО "Научно-издательский центр Инфра-М" © Электронно-библиотечная система znanium.com Является сетевым периодическим изданием Эл № ФС77-49601 от 02.05.2012

Данный ресурс обновляется постоянно (Continuously updated). Дата последнего обновления: 08.11.2016; выпуск № 1163

По всем вопросам проекта можно обращаться: ebs\_support@infra-m.ru

### ЭНЦИКЛОПЕДИЯ Znanium.com

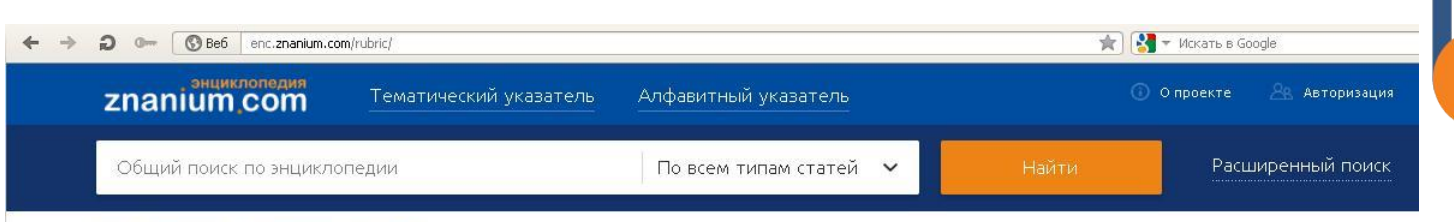

Главная страница > Тематический указатель

### Тематический указатель

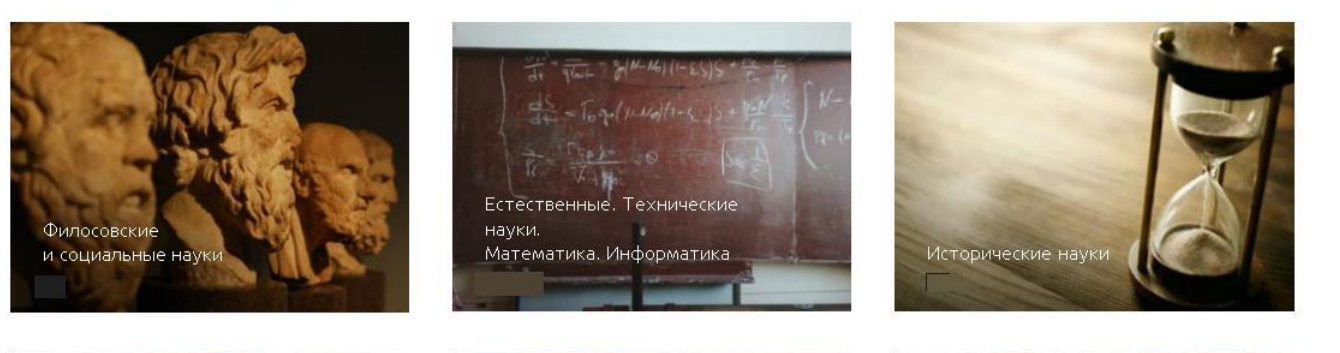

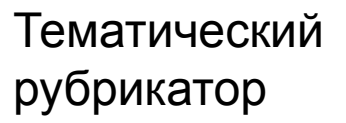

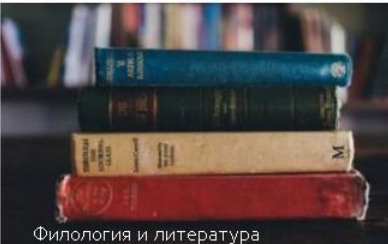

эхит сми, спор

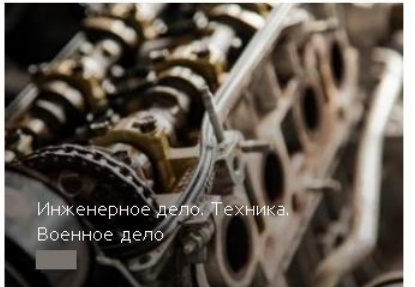

### ЭНЦИКЛОПЕДИЯ ( Znanium.com

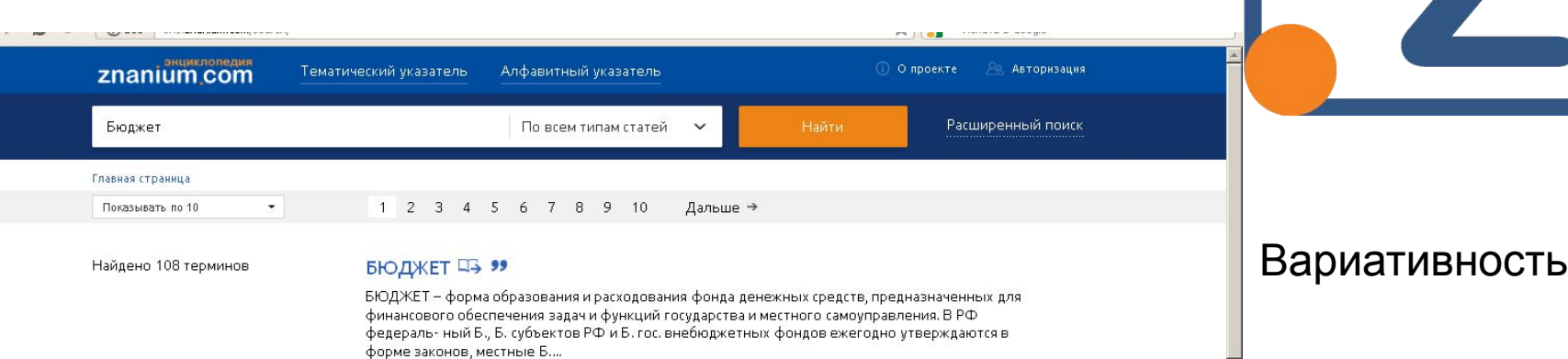

Год актуализации: 2007 Источник публикации: Новая Российская энциклопедия

Тематика: Экономика. Экономические науки

Похожее: W 全

0  $\omega$  $\circ$ 

#### БЮДЖЕТ 44 99

БЮДЖЕТ (budget) — детальная смета финансовой деятельности на определенный период. Государственный Б. (state budget) — ежегодно разрабатываемая и регулируемая органами государственной власти сбалансирован- ная смета доходов и расходов государства. Структура доходов и расходов, источники и роль Б. в экономике страны...

Год актуализации: 2011

Источник публикации: Новая экономическая энциклопедия

Тематика: Экономические науки в целом. Политическая экономия

Похожее: W \*

#### БЮДЖЕТ 43 99

БЮДЖЕТ (франц. budget — сумка) — имеющая официальную силу, признанная или принятая роспись, таблица, ведомость дохо- дов и расходов экономического субъекта за определенный период времени, обычно за год. Чаще всего составляется для учета коли- чества располагаемых и расходуемых денежных средств...

Год актуализации: 2009 Источник публикации: Современный социоэкономический словарь Тематика: Экономические науки в целом. Политическая экономия Похожее: W ☆

### Актуальность

### Полнота

### **БЮДЖЕТ 43 99**

БЮДЖЕТ (франц. budget) - 1) роспись гос-ных доходов и расходов на опред. срок, утвержденная в законодательном порядке; 2) пред- положительное исчисление доходов и расходов гос-ва, админ.тер- риториальных единиц, предприятий, учреждений, отдельных семей и граждан на опред. срок.  $\mathbf{u}$ 

Год актуализации: 2013 Источник публикации: Современный словарь по общественным наукам Тематика: Теория, методология и методы общественных наук в целом. Социография

Похожее: W

### БЮДЖЕТ 44 99

БЮДЖЕТ (англ. budget, от ст. англ. bouget - сумка, кошелек) - имеющая официальную силу, признанная или принятая роспись, таблица, ведомость доходов и расходов экономического субъекта за определенный период времени, обычно за год. Чаще всего бюд- жет составляется для учета количества...

Год актуализации: 2008 Источник публикации: Современный экономический словарь Тематика: Экономические науки в целом. Политическая экономия Похожее: W \*

### Бюджет Цэ 99

БЮДЖЕТ [budget] - роспись денежных доходов и расходов госу- дарства, предприятий, семьи, лица на определенный период. ...

Год актуализации: 2012 Источник публикации: Менеджмент: основные термины и понятия Тематика: Теория управления предприятием. Менеджмент

Похожее: W

### БЮДЖЕТ ВРЕМЕНИ ЦЗ 99

БЮДЖЕТ ВРЕМЕНИ – распределение всего фонда времени су- ток (недели, месяца, года и т.д.) на различные виды деятельности, осуществляемые той или иной совокупностью людей. Исследова-

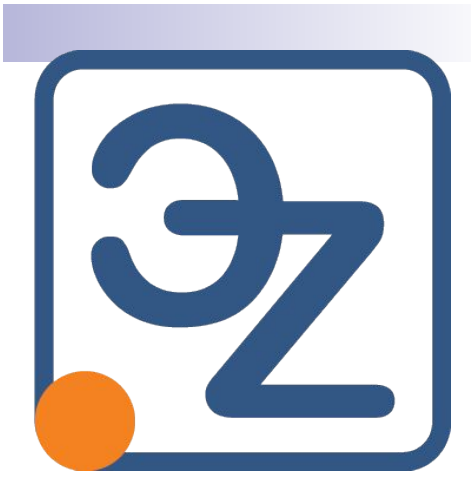

### Вариативность

### Актуальность

Полнота

### БЮДЖЕТ ЦЗ 99

БЮДЖЕТ (франц. budget) - 1) роспись гос-ных доходов и расходов на опред. срок, утвержденная в законодательном порядке; 2) пред- положительное исчисление доходов и расходов гос-ва, админ.тер- риториальных единиц, предприятий, учреждений, отдельных семей и граждан на опред. срок.  $\cdots$ 

#### Год актуализации: 2013

Источник публикации: Современный словарь по общественным наукам Тематика: Теория, методология и методы общественных наук в целом. Социография

Похожее: W

#### Бюджет

Федеральный бюджет (значения) Бюджет организации Бюджет Украины Консолидированный бюджет

### Государственный бюджет Федеральный бюджет России Бюджет Европейского союза Инвестиционный бюджет Местный бюджет

### БЮДЖЕТ ЦЗ 99

БЮДЖЕТ (англ. budget, от ст. англ. bouget — сумка, кошелек) — имеющая официальную силу, признанная или принятая роспись, таблица, ведомость доходов и расходов экономического субъекта за определенный период времени, обычно за год. Чаще всего бюд- жет составляется для учета количества...

Год актуализации: 2008 Источник публикации: Современный экономический словарь Тематика: Экономические науки в целом. Политическая экономия

Похожее: W

### Бюджет Цэ 99

БЮДЖЕТ [budget] – роспись денежных доходов и расходов госу- дарства, предприятий, семьи, лица. на определенный период....

Год актуализации: 2012 Источник публикации: Менеджмент: основные термины и понятия 

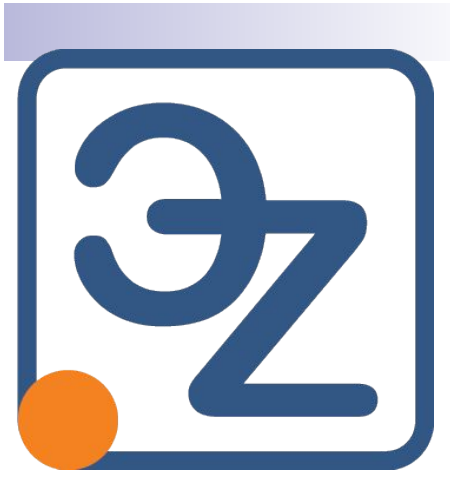

Использование внешних ОА ресурсов для сравнения и объективности

### ЭНЦИКЛОПЕДИЯ Znanium.com

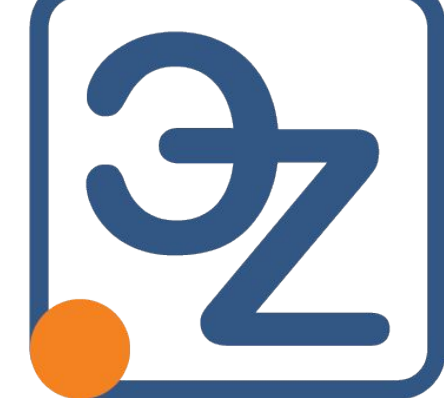

Znanium в Фактах и цифрах:

 Несколько десятков словарей и энциклопедий

Некоторые статьи состоят из десятков и сотен страниц

На старте 200 000 статей

Полностью авторский материал

Работа издательств за 15 лет

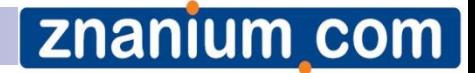

# *Что такое «Гибридная книга»?*

*Традиционное печатное издание*

*+*

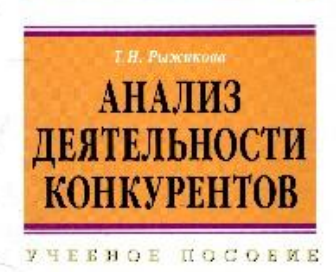

KAHABPM

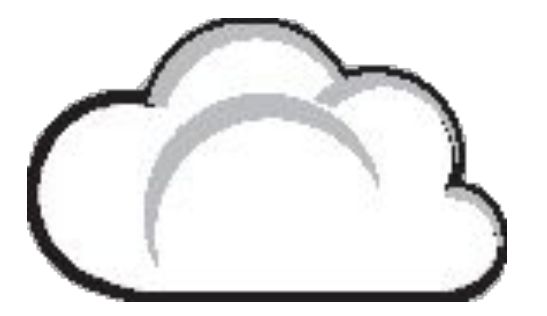

*Дополнительная информация, размещенная в электроннобиблиотечной системе ZNANIUM.COM*

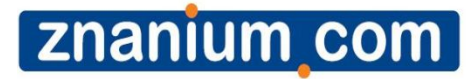

# *Как это работает?*

- *■ Покупаете подобную книгу…*
- *■ переходите на сайт*
- *■ находите книгу в «расширенном поиске» и…*
- *■ следуя инструкциям*
- *■ вводите код, связанный с содержанием книги…*
- *■ получаете бесплатный доступ к дополнительной информации!*

**Znanium com** 

# Нагляднее...

### SAKAHABPMAT

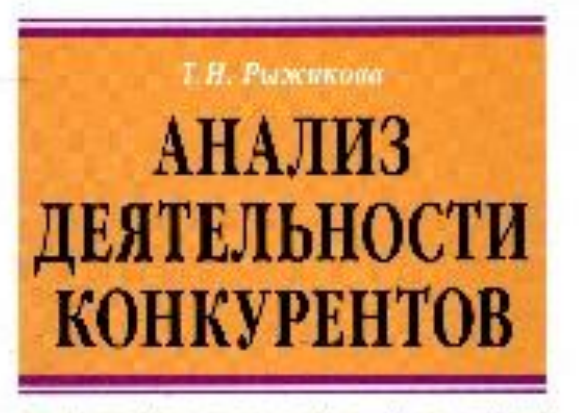

HEEHOE HOCOEME

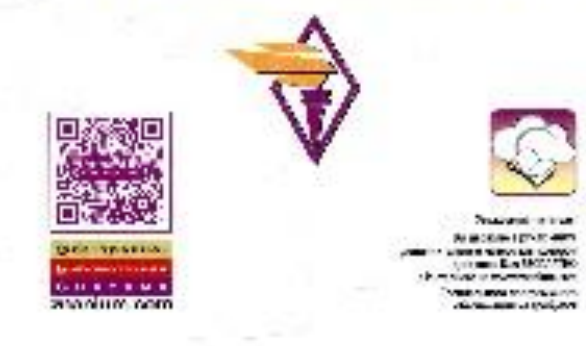

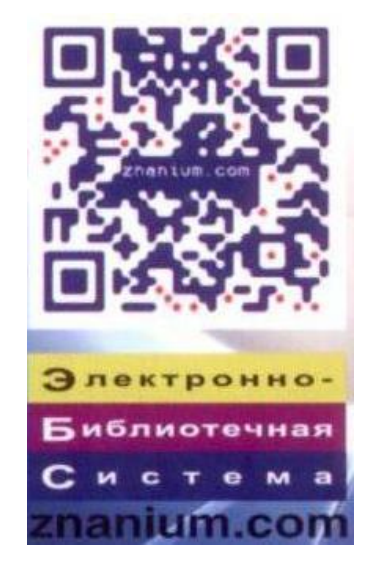

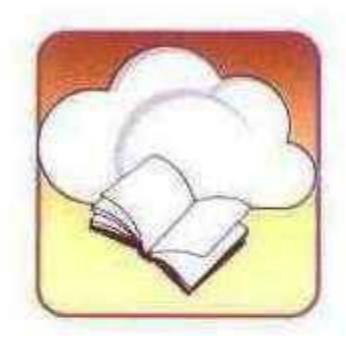

Уважаемый читатель!

Вы держите в руках книгу, дополнительные материалы которой доступны Вам БЕСПЛАТНО в Интернете на www.znanium.com Специального программного обеспечения не требуется

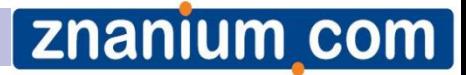

# *Нагляднее…*

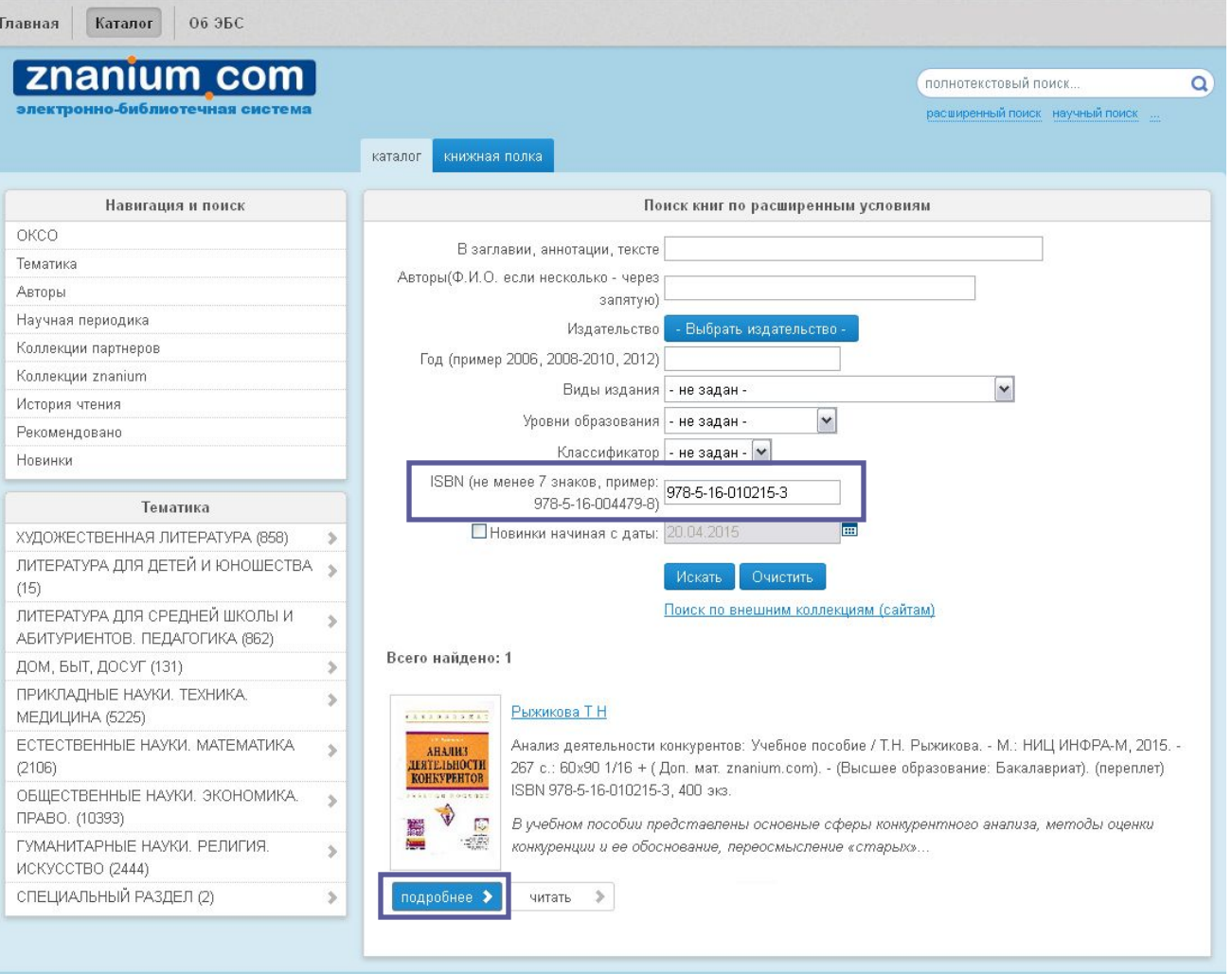

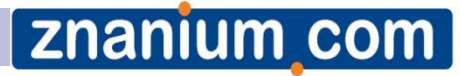

# Нагляднее...

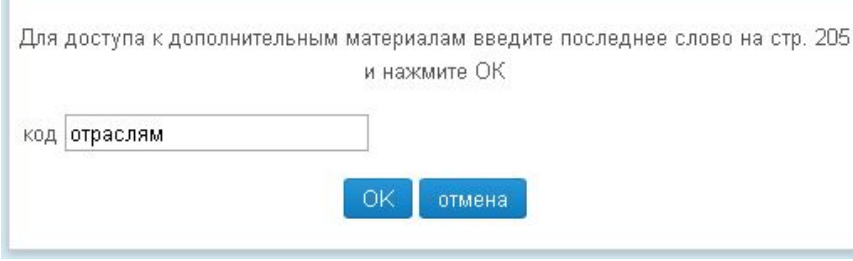

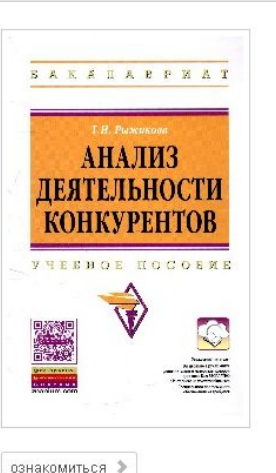

Анализ деятельности конкурентов

#### Авторы: Рыжикова Т Н

Наименование: Анализ деятельности конкурентов Издатель: НИЦ Инфра-М. Рубрика: ОБЩЕСТВЕННЫЕ НАУКИ. ЭКОНОМИКА. ПРАВО. Вид издания: Учебное пособие Аудитория: ДЛЯ СТУДЕНТОВ ВЫСШИХ УЧЕБНЫХ ЗАВЕДЕНИЙ ISBN: 978-5-16-010215-3 ISBN-online: 978-5-16-102088-3

Год: 2015

ОКСО:080000 ЭКОНОМИКА И УПРАВЛЕНИЕ

ОКСО:080200 Менеджмент

Анализ деятельности конкурентов: Учебное пособие / Т.Н. Рыжикова. - М.: НИЦ ИНФРА-М, 2015. - 267 с.: 60х90 1/16 + ( Доп. мат. znanium.com). - (Высшее образование: Бакалавриат). (переплет) ISBN 978-5-16-010215-3, 400 экз.

В учебном пособии представлены основные сферы конкурентного анализа, методы оценки конкуренции и ее обоснование, переосмысление «старых» инструментов и подходов в сочетании с инновационными идеями и методиками достижения высоких результатов. Главная задача пособия вооружить маркетопога необходимым материалом, методиками, технопогиями и инструментами, с помощью которых он сможет решать различные задачи, связанные с осмыслением места компании на рынке, ее конкурентным положением и конкурентоспособностью. Учебное пособие предназначено для анапитиков маркетинга, маркетологов, студентов, спушателей программ МВА, аспирантов, производителей товаров и услуг. Для всех, чья профессиональная деятельность связана со сферой маркетинга и стратегического управления.

Дополнительные материалы (чтение)

по рыжикова\_анализ деятельности конкурентов **Приложения**
## znanium com

## *Преимущества*

- ▪*Цена книги для покупателя снижается*
- ▪ *Все необходимые дополнительные материалы доступны из любой точки при наличии доступа к Интернету.*
- ▪ *Возможность простого обновления дополнительных материалов.*
- ▪ *Дополнительными материалами могут быть не только файлы в текстовом формате, но и в формате аудио- видео; цветные иллюстрации в высоком разрешении.*
- ▪ *Читатель получает качественный авторский контент, обработанный профессиональными редакторами, без дополнительной оплаты.*

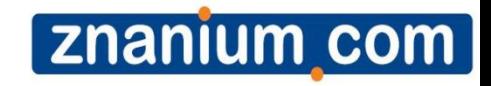

## *Спасибо за внимание!*

*ebs\_support@infra-m.ru Телефон: 8 (495) 280-15-96 доб. 293, 239, 510, 560, 455 http://znanium.com*